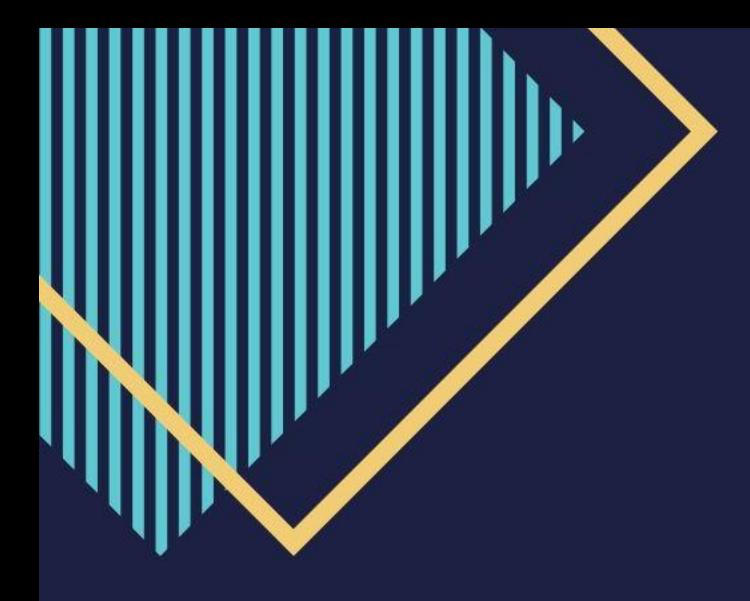

# ИНФОГРАФИКА И ВИЗУАЛИЗАЦИЯ ДАННЫХ

Горбачева А.Г. канд. филос. наук, доцент Каф. ИТ НГУЭУ

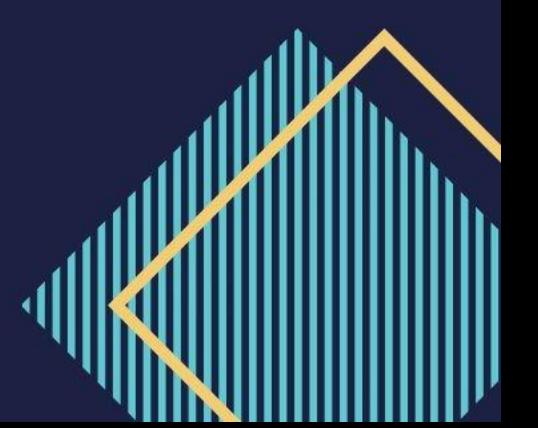

# **3AYEM НУЖНА ВИЗУАЛИЗАЦИЯ** ДАННЫХ?

**ПРАВИЛЬНЫЙ** ВИЗУАЛЬНЫЙ ОБРАЗ - ЭТО ЭФФЕКТИВНАЯ ФОРМА ДОНЕСЕНИЯ ВАШИХ ИДЕЙ.

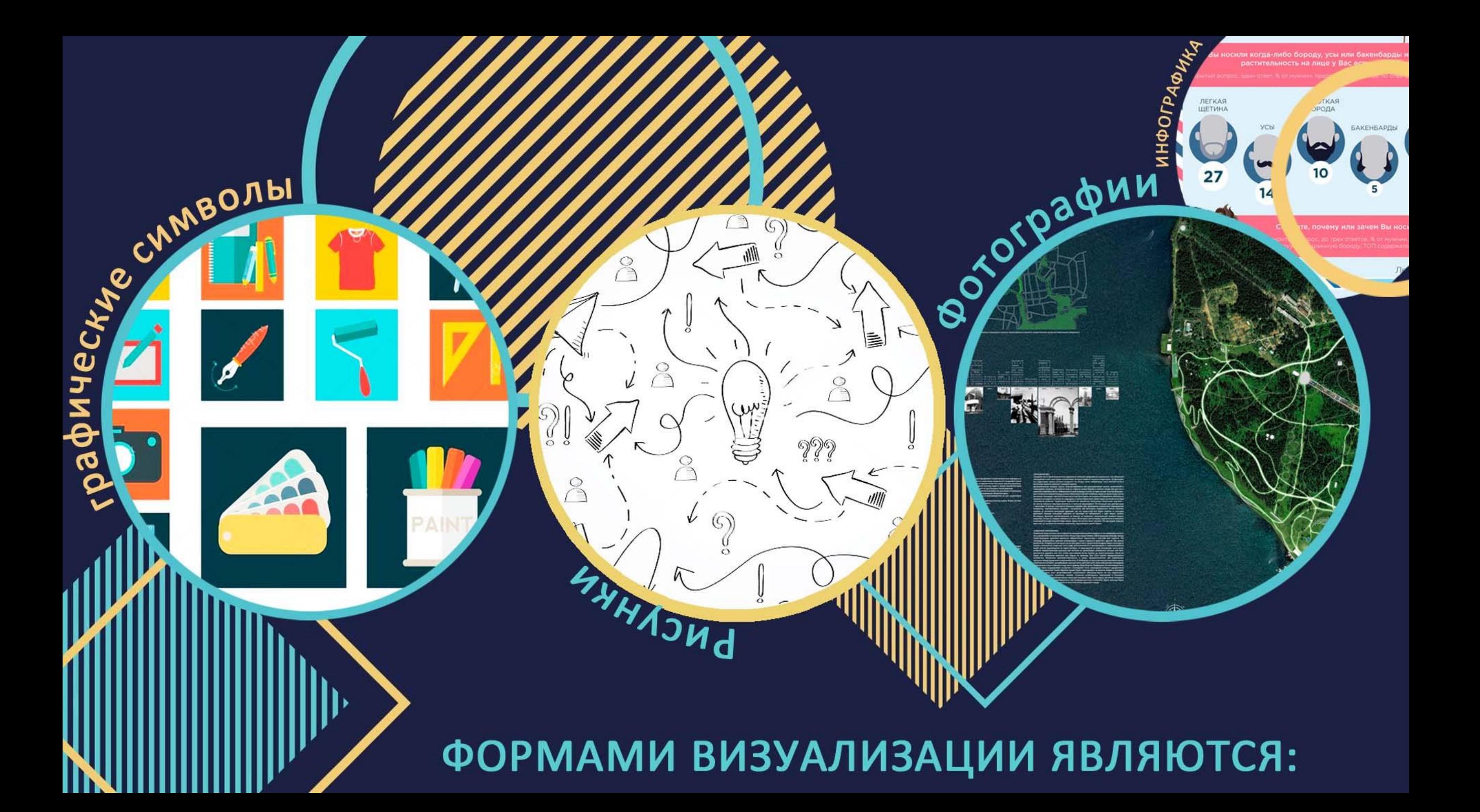

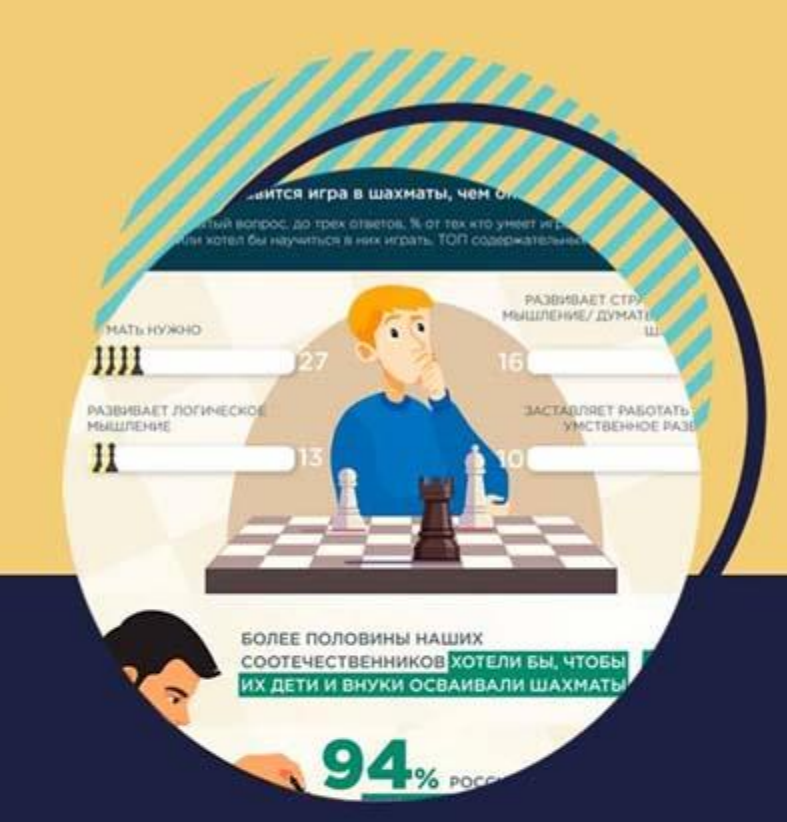

#### **ИНФОГРАФИКА**

сочетание текста и графики Её задача улучшение восприятия сложной информации, поскольку она передает сообщения интереснее и компактнее, чем текст.

#### ФОТОГРАФИИ И **РИСУНКИ**

несут эмоциональную нагрузку Их задача - акцентировать внимание читателей на каком-либо факте или событии.

#### **ГРАФИЧЕСКИЕ СИМВОЛЫ**

888

являются идентификаторами Они помогают лучше ориентироваться в материале и представляют собой некие «подсказки-путеводители».

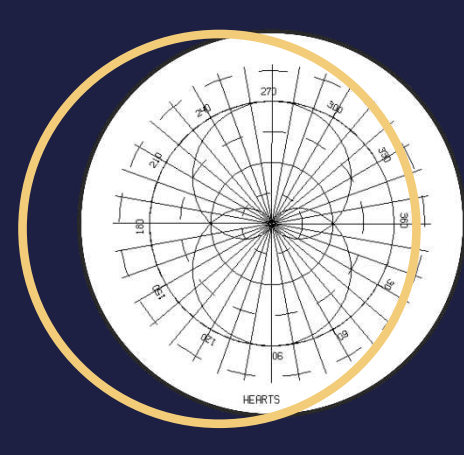

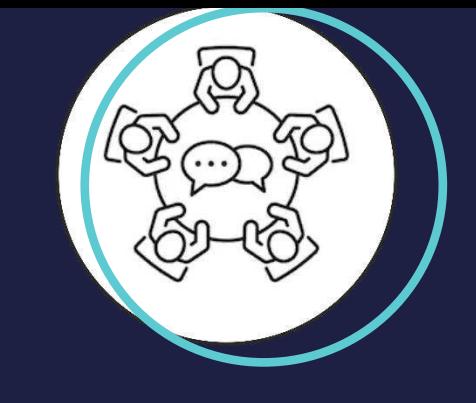

### **Помните, что человек запоминает образов**

**90% информации, передающейся в мозг является визуальной**

### УРОВЕНЬ ВЛАДЕНИЯ **ИНФОГРАФИКОЙ**

напрямую влияет на популярность организации. Именно поэтому такие журналы, как «Эсквайр» и «Нью-Йоркер» выделяют на создание инфографики 3-4 ведущих дизайнера и одного журналиста - автора стержневой идеи.

### **«GRAPHIC NEWS»**

В начале 90-х гг. появились специализированные агентства, по визуализации данных, а также начали создаваться отделы по созданию инфографики.

# <u>КЛАССИФИКАЦИЯ</u> ИНФОГРАФИКИ

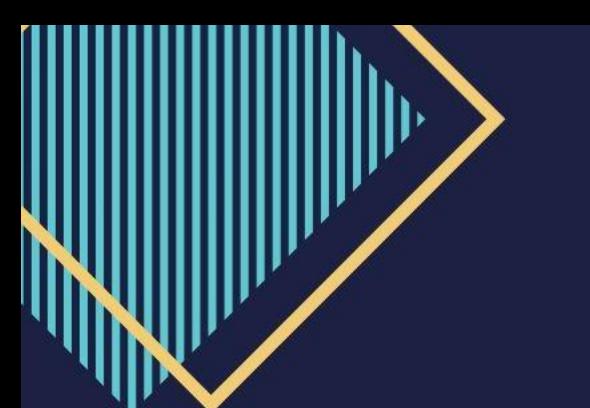

**СРЕДСТВА ИНФОГРАФИКИ КЛАССИФИЦИРУЮТСЯ ПО СИСТЕМЕ ОТОБРАЖЕНИЯ ДАННЫХ – ОТ ПРОСТЫХ ЛИНЕЙНЫХ ГРАФИКОВ ДО СЛОЖНЫХ ИЗОБРАЖЕНИЙ**

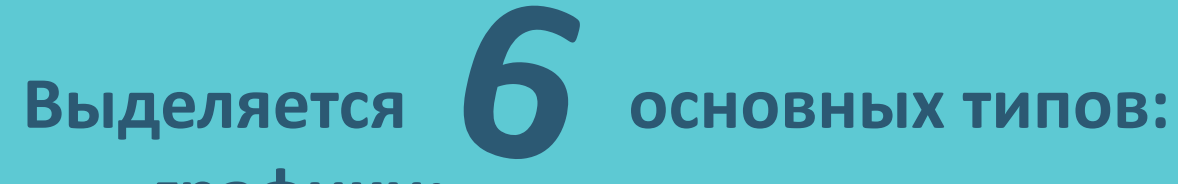

- **графики;**
- **диаграммы;**
- **матрицы;**
- **карты;**
- **планы и схемы;**
- **иллюстративная инфографика.**

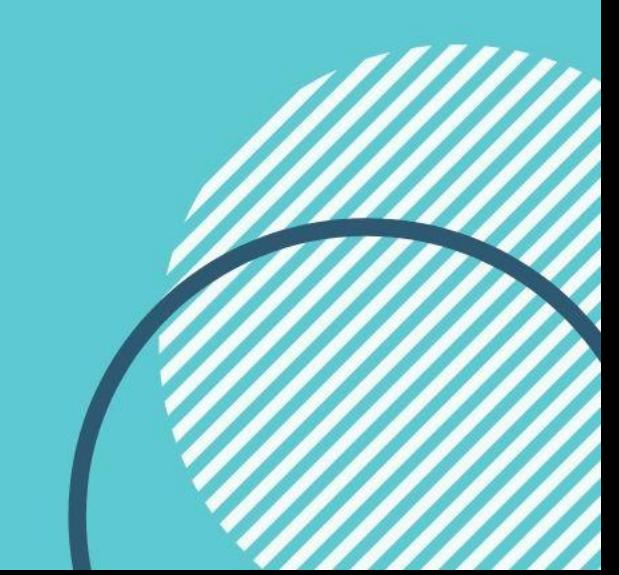

### **ГРАФИКИ**

**Графики показывают зависимость данных друг от друга.**

*ЛИНЕЙНЫЙ ГРАФИК (LINE-CHART)*  **представляет собой набор точек соответствующих значений по осям, соединённых линиями.**

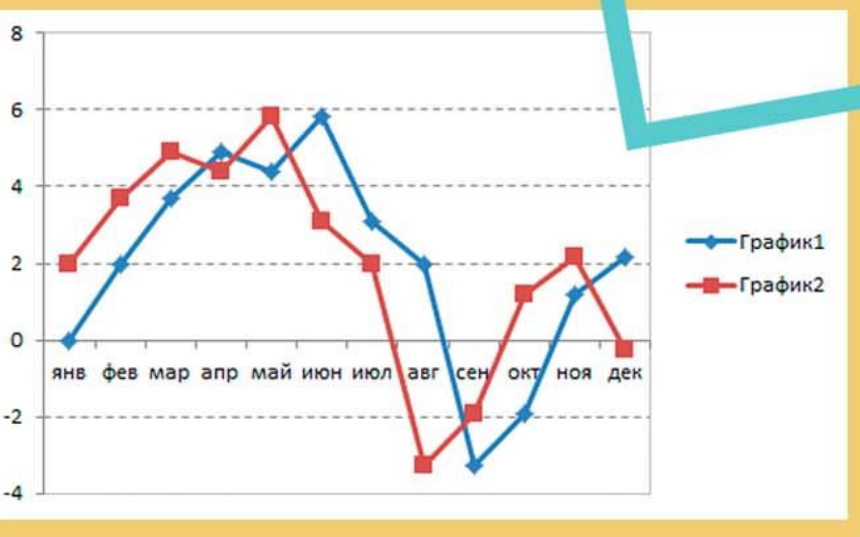

### **ДИАГРАММЫ**

**Показывают соотношения наборов данных.** 

*КРУГОВАЯ ДИАГРАММА (PIE-CHART)*  **используется, чтобы показать, занимаемый каждым отдельным сегментом внутри набора данных, в виде разбитого на части круга. %**

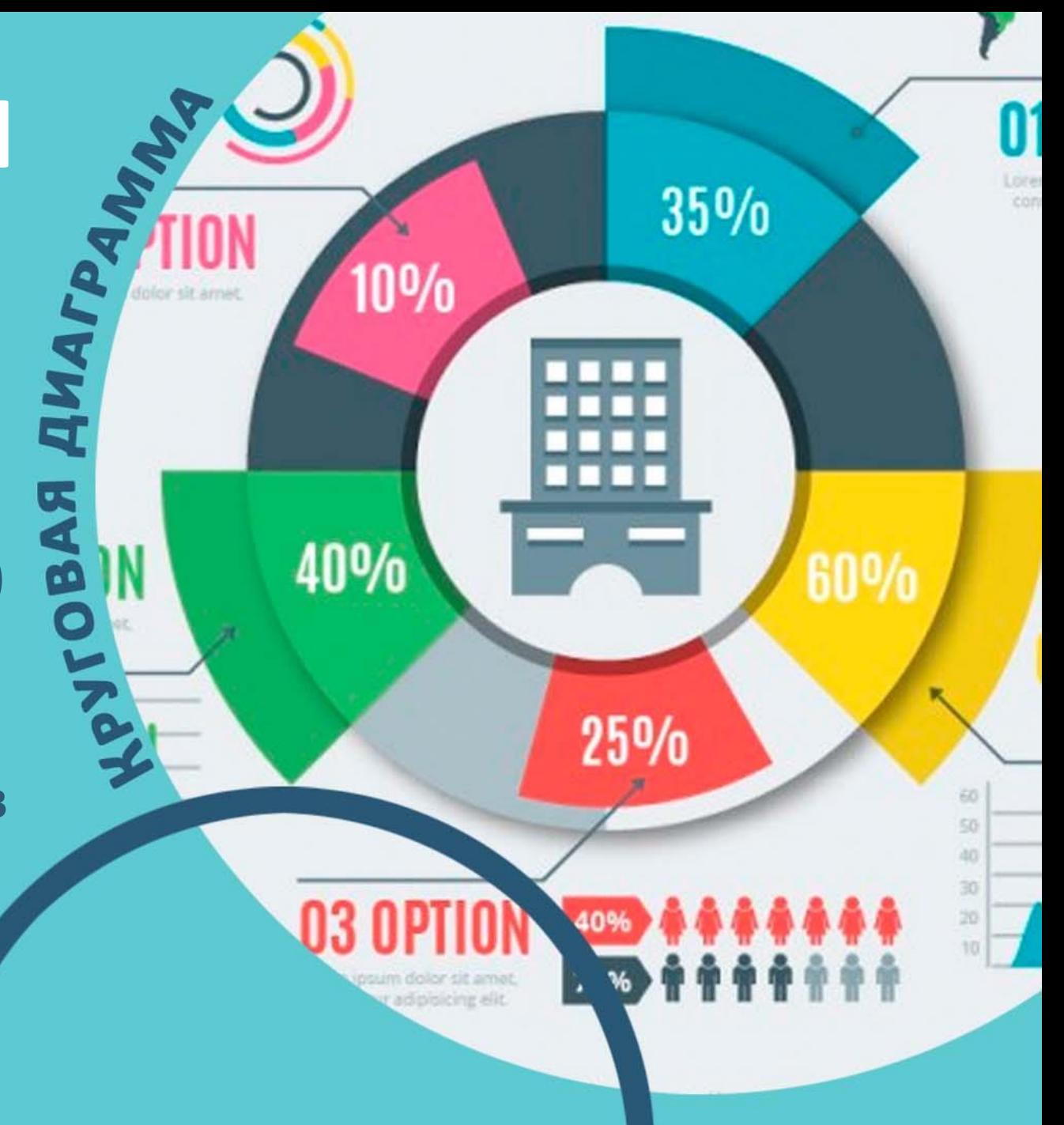

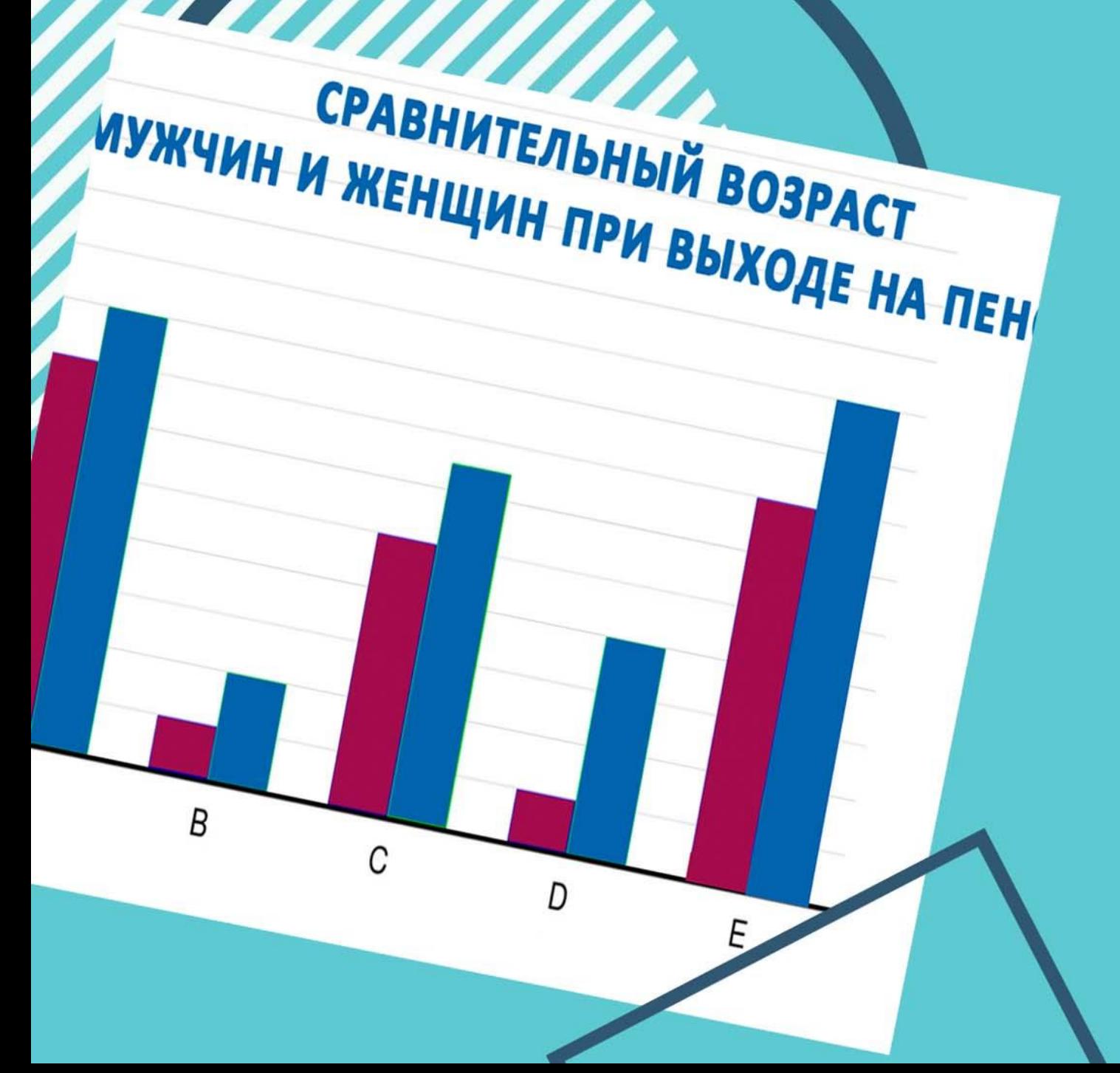

### **ДИАГРАММЫ**

**СТОЛБЧАТАЯ ДИАГРАММА показывает данные в виде столбиков, распределение которых отображает данные внутри выборки**

# **СТРУКТУРНЫЕ ДИАГРАММЫ**

**Private Haven** 

**Цель структурной диаграммы – представить СУТЬ ПРОЦЕССА или ЯВЛЕНИЯ, ПОКАЗАТЬ ЕГО РОСТ, РАЗВИТИЕ, или наоборот – упадок.** 

**Также структурные диаграммы помогают ВЫСТРОИТЬ ВЗАИМОСВЯЗИ НЕСКОЛЬКИХ<br>ЯВЛЕНИЙ или ПРОЦЕССОВ ДАЛИ СТРЕДИТЕЛЬНОСТЬ В ВЛЕНИЙ ИЛИ ПРОЦЕССОВ ЯВЛЕНИЙ или ПРОЦЕССОВ**

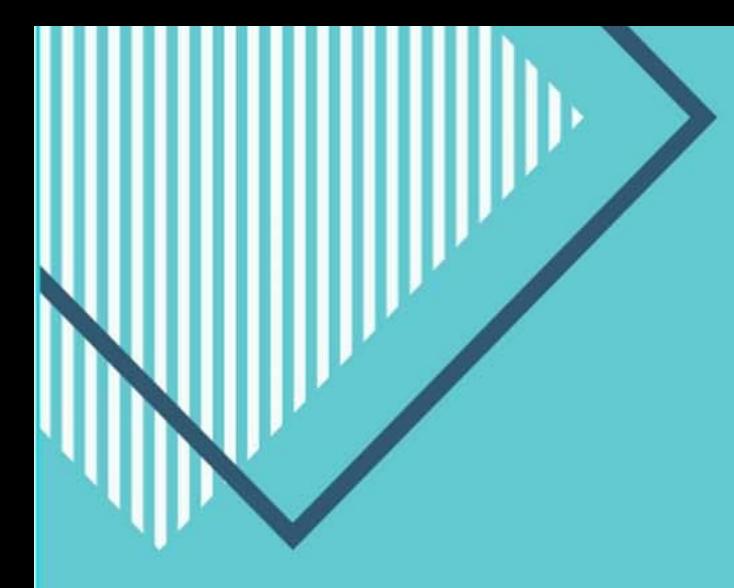

#### **К СТРУКТУРНЫМ диаграммам относят: 1. ДИАГРАММА-ДЕРЕВО**

**Это вид диаграммы, который показывает происхождение и развитие какого-либо явления или процесса, а также отображает его состояние в настоящее время. Прообразом этого вида инфографики послужили генеалогическое древо, родословная**

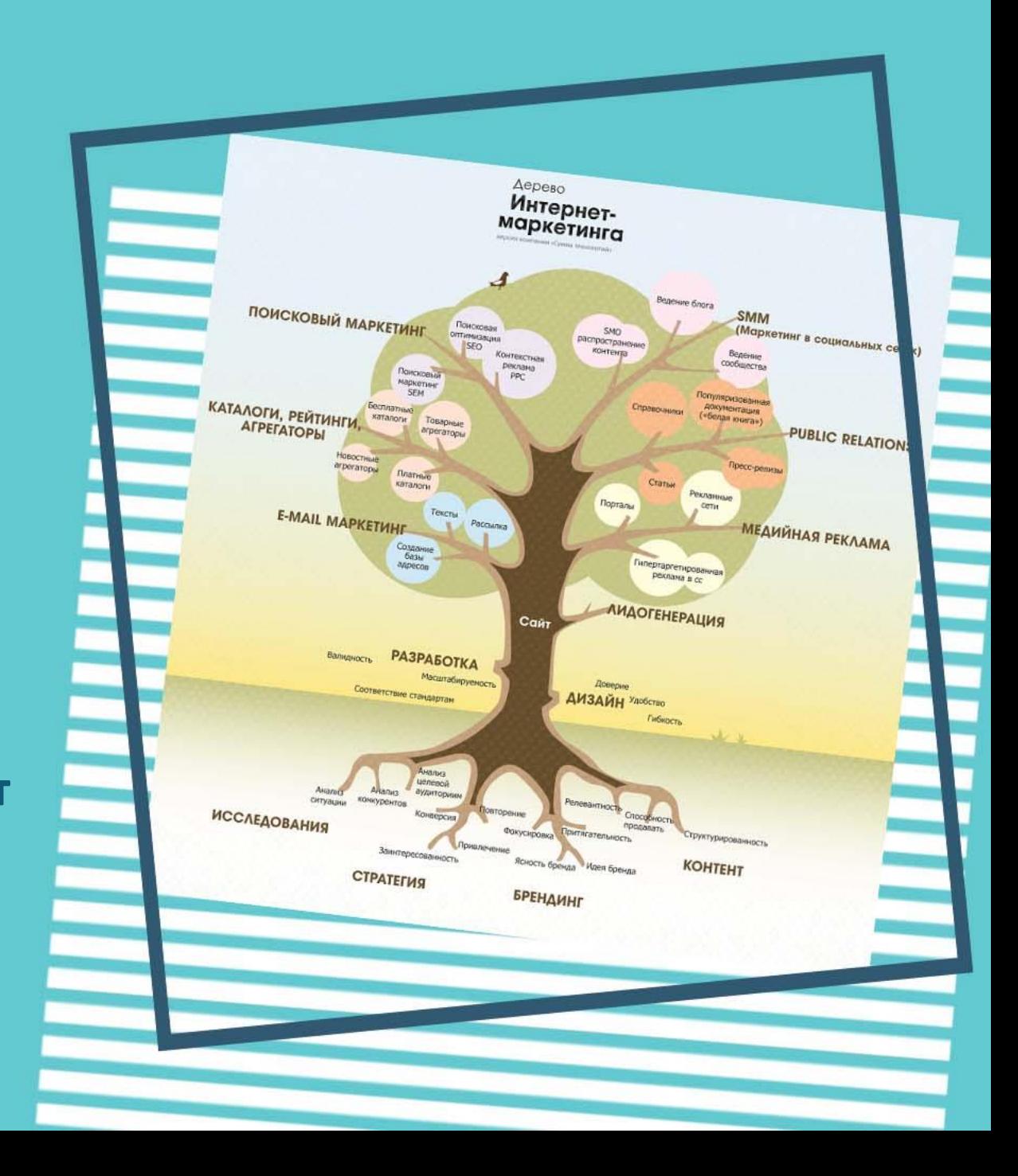

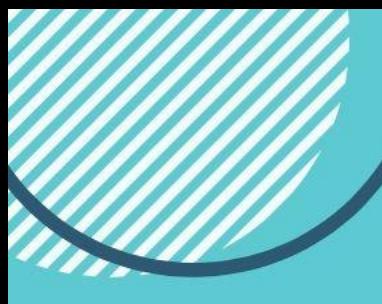

**2. БЛОК-СХЕМА, известная из курса информатики, используется в инфографике, как правило, затем, чтобы наглядно ПРЕДСТАВИТЬ КЛАССИФИКАЦИЮ ЯВЛЕНИЙ ИЛИ ПРОЦЕССОВ.** 

**Она также может ПОКАЗАТЬ СТРУКТУРУ КОМПАНИИ, ИЗОБРАЗИТЬ, КАК ЕЁ ПОДРАЗДЕЛЕНИЯ ВЗАИМОДЕЙСТВУЮТ ДРУГ С ДРУГОМ.**

**Ещё один вариант – применение этого вида инфографики с целью передачи АЛГОРИТМА ДЕЙСТВИЙ**

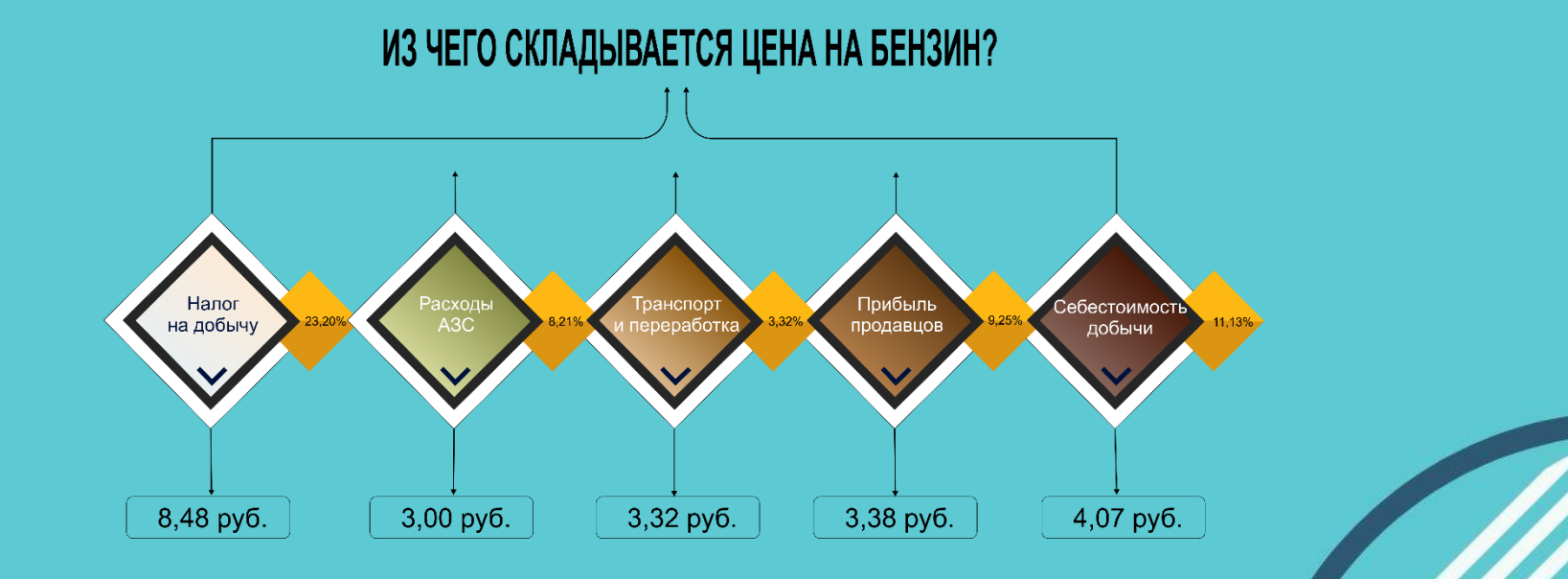

**3. ДИАГРАММА ЦИКЛИЧЕСКОГО ПРОЦЕССА обычно представлена в виде нескольких кругов, которые связаны между собой стрелками-переходами.** 

**Цвет каждой области круга зависит от степени интенсивности процесса. В данных диаграммах обязательно присутствие НЕБОЛЬШОГО ТЕКСТА-ПОЯСНЕНИЯ.** 

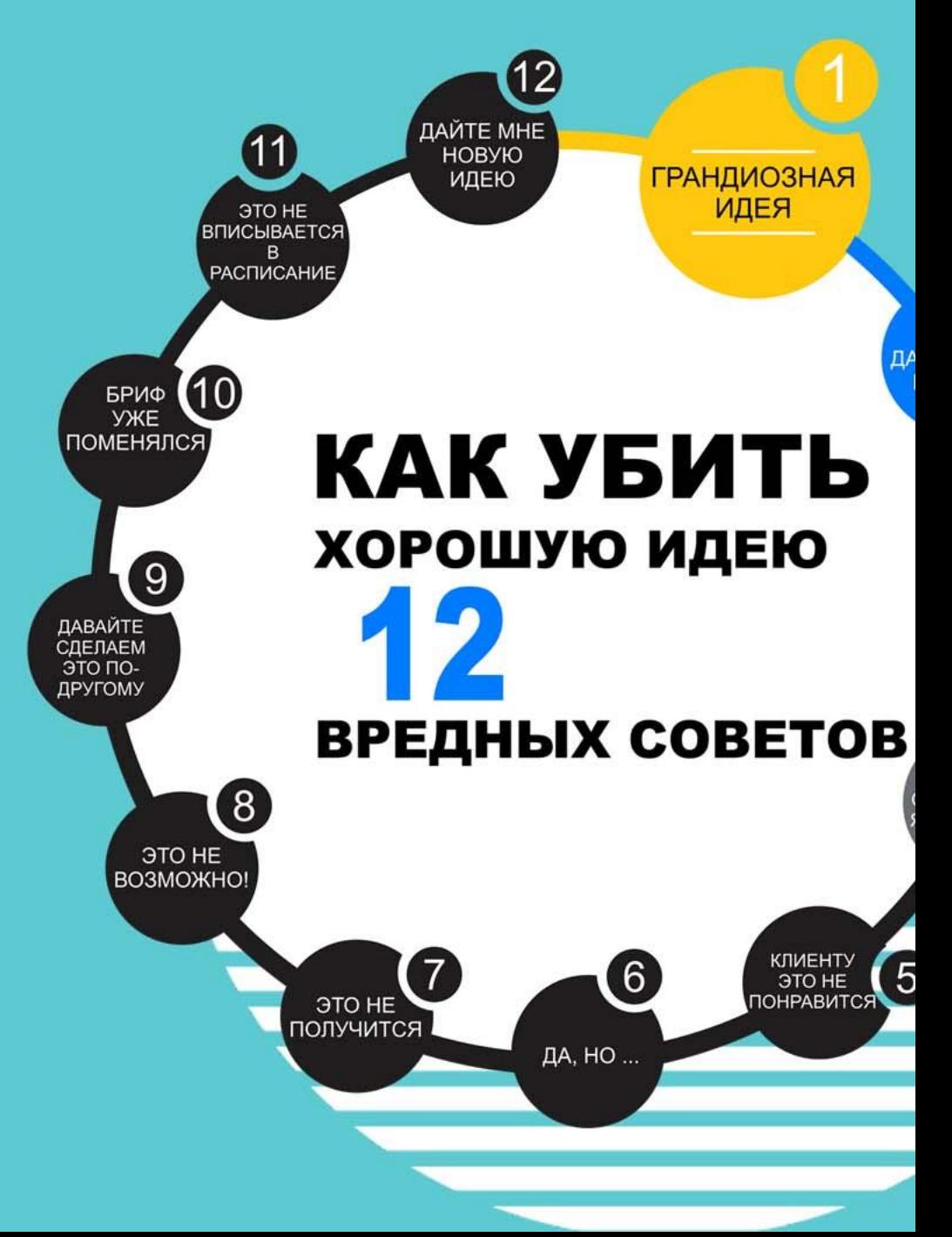

**4. ВРЕМЕННАЯ ШКАЛА (TIMELINE) подходит для того, чтобы ПОКАЗАТЬ ИЗМЕНЕНИЯ ПРОЦЕССА ВО ВРЕМЕНИ**

**Строится с обозначениями (точками или цифрами), которые прокомментированы небольшим текстом** 

**Часто используется в материалах на историческую тему**

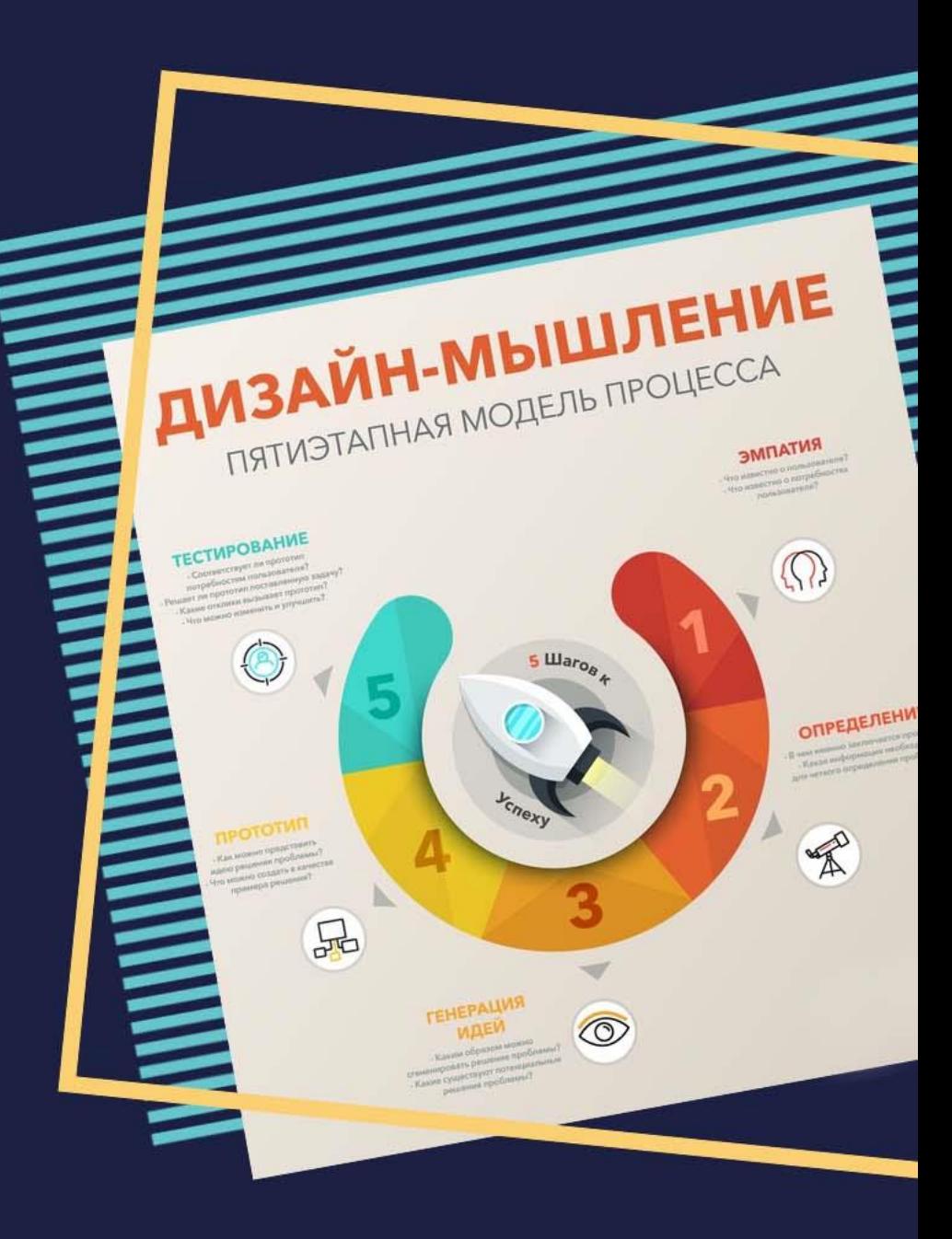

**5. ДИАГРАММА ВЕННА – ЭЙЛЕРА, представляет собой два и более круга, под которыми подразумеваются определённые области жизни, науки, бизнеса и т.д.** 

**Данные круги наложены друг на друга так, что область их пересечения приобретает дополнительное значение.** 

**Этот вид диаграммы требует минимум текста – ТОЛЬКО НАЗВАНИЯ, условно обозначающие круги и области их пересечения**

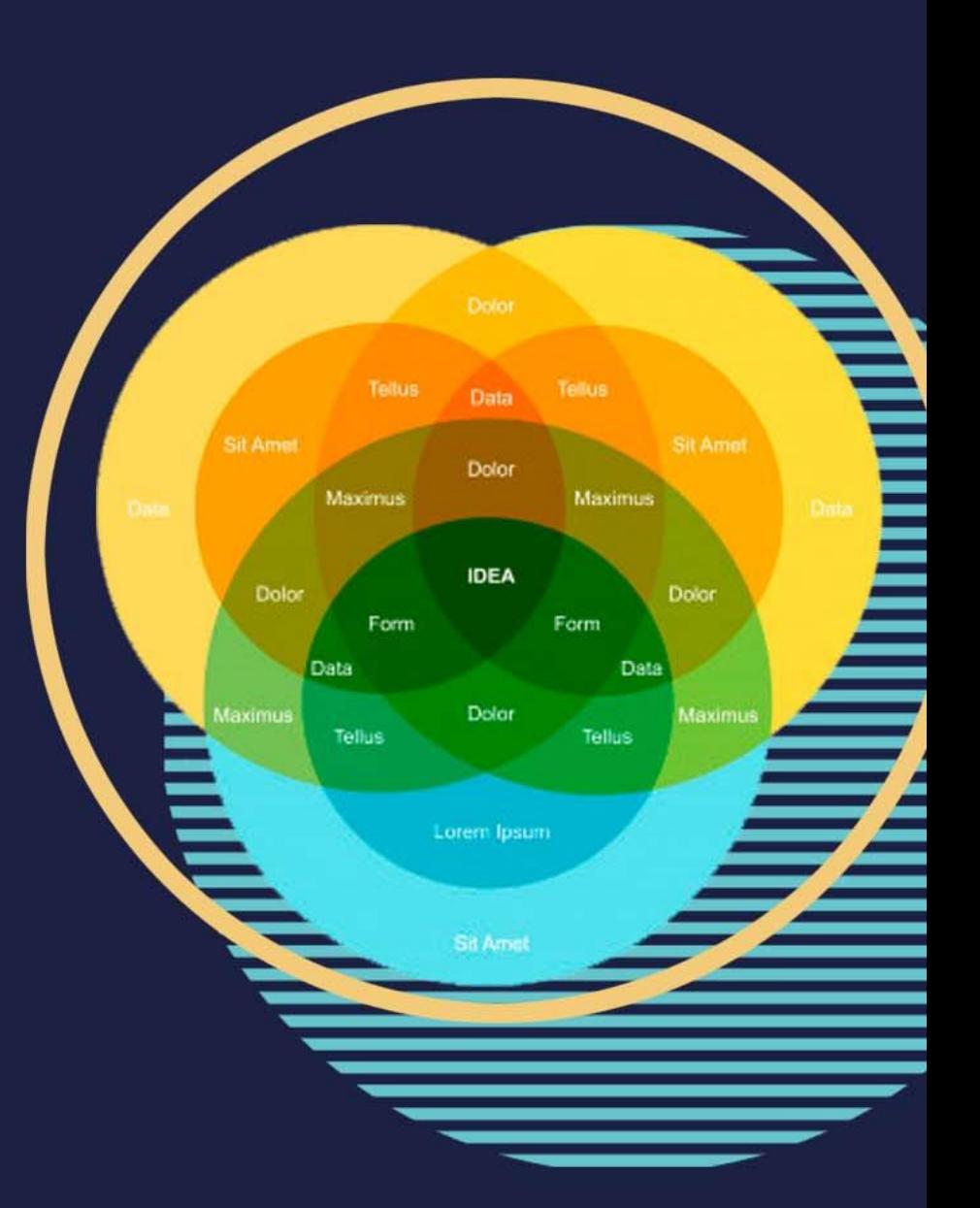

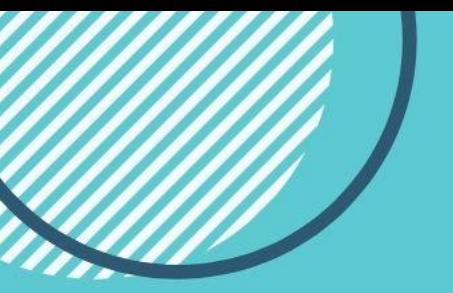

### **6. МЕНТАЛЬНАЯ КАРТА показывает ВЗАИМОСВЯЗИ ЧАСТНЫХ СЛУЧАЕВ ВНУТРИ ОБЩЕГО**

**Такая диаграмма иллюстрирует состав и структуру явления или понятия в виде дерева, в котором каждая ветвь имеет один или несколько дочерних элементов**

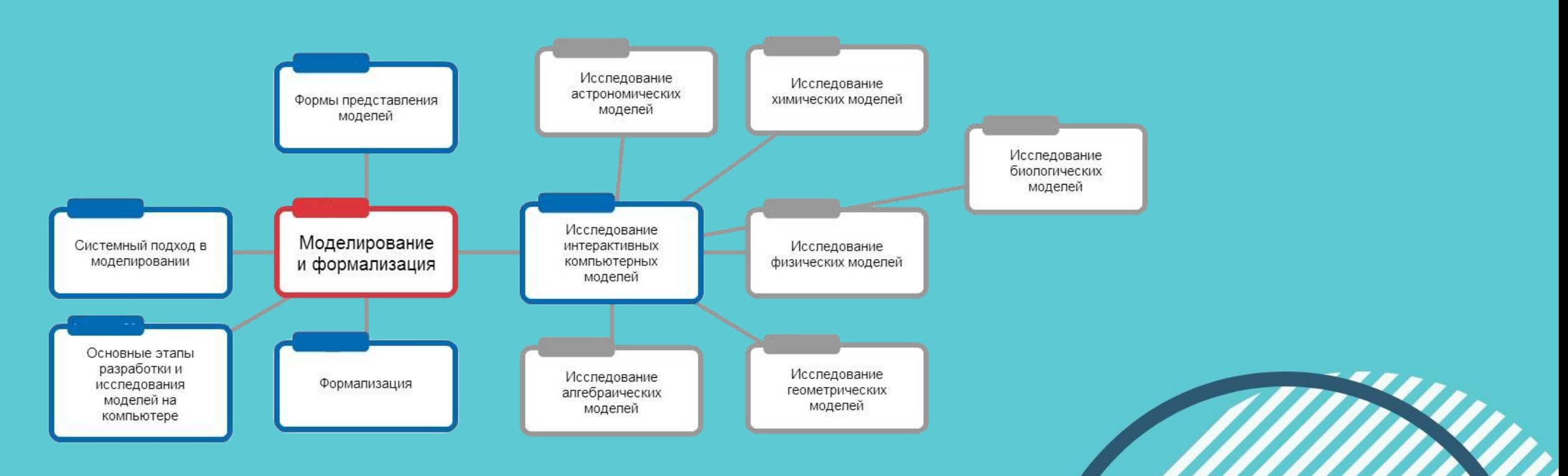

- **года. Выходных и праздничных дней, где «закрашены» только те дни, которые в России являются нерабочими.**
- *Например***: КАЛЕНДАРЬ даёт информацию по определённым временам или периодам**
- **таблицы и календари**
- **Матрицы бывают 2 типов:**
- **К матричной инфографике относится информация, которая строится по принципу «сетки»**

# **МАТРИЦЫ**

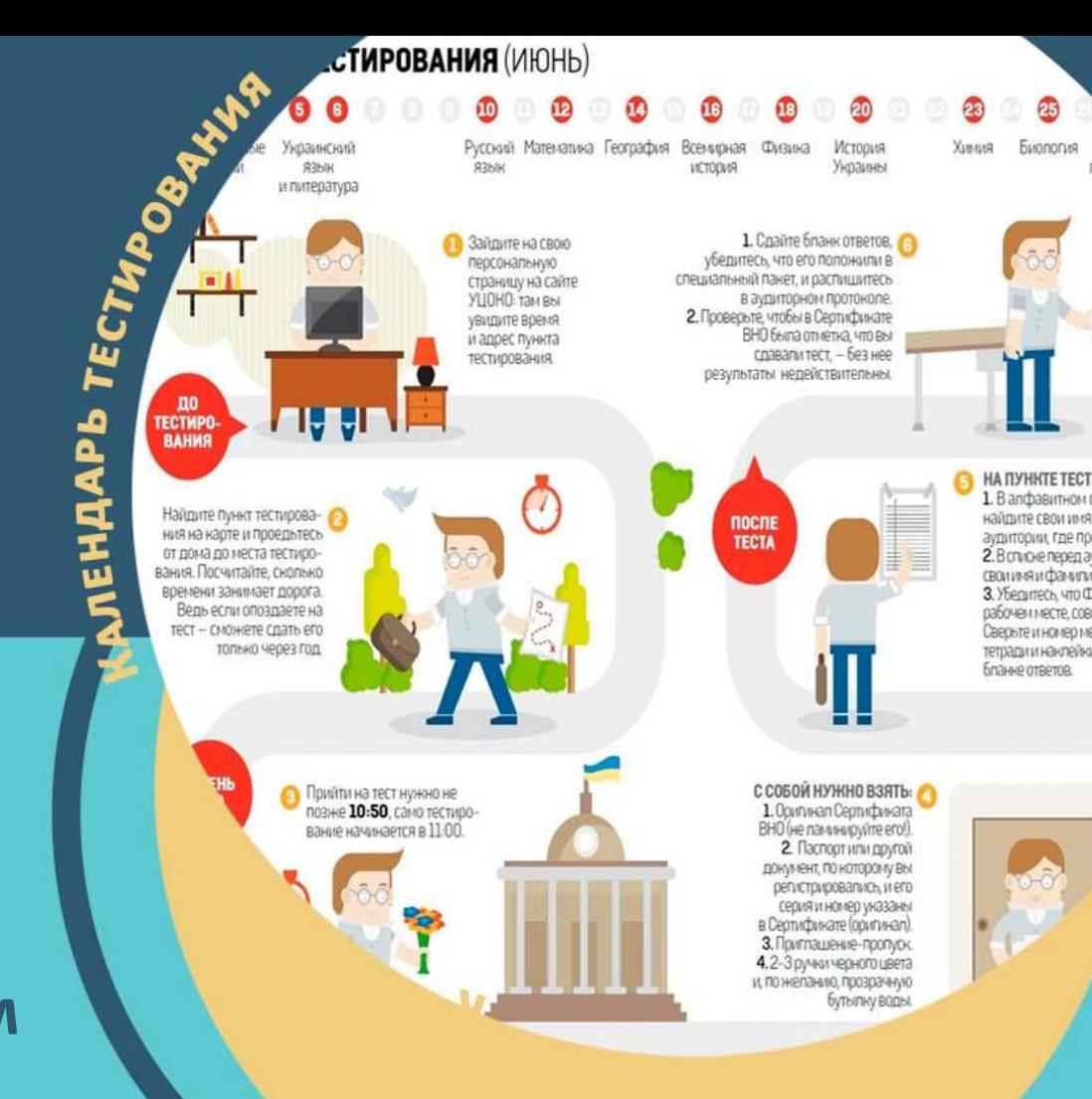

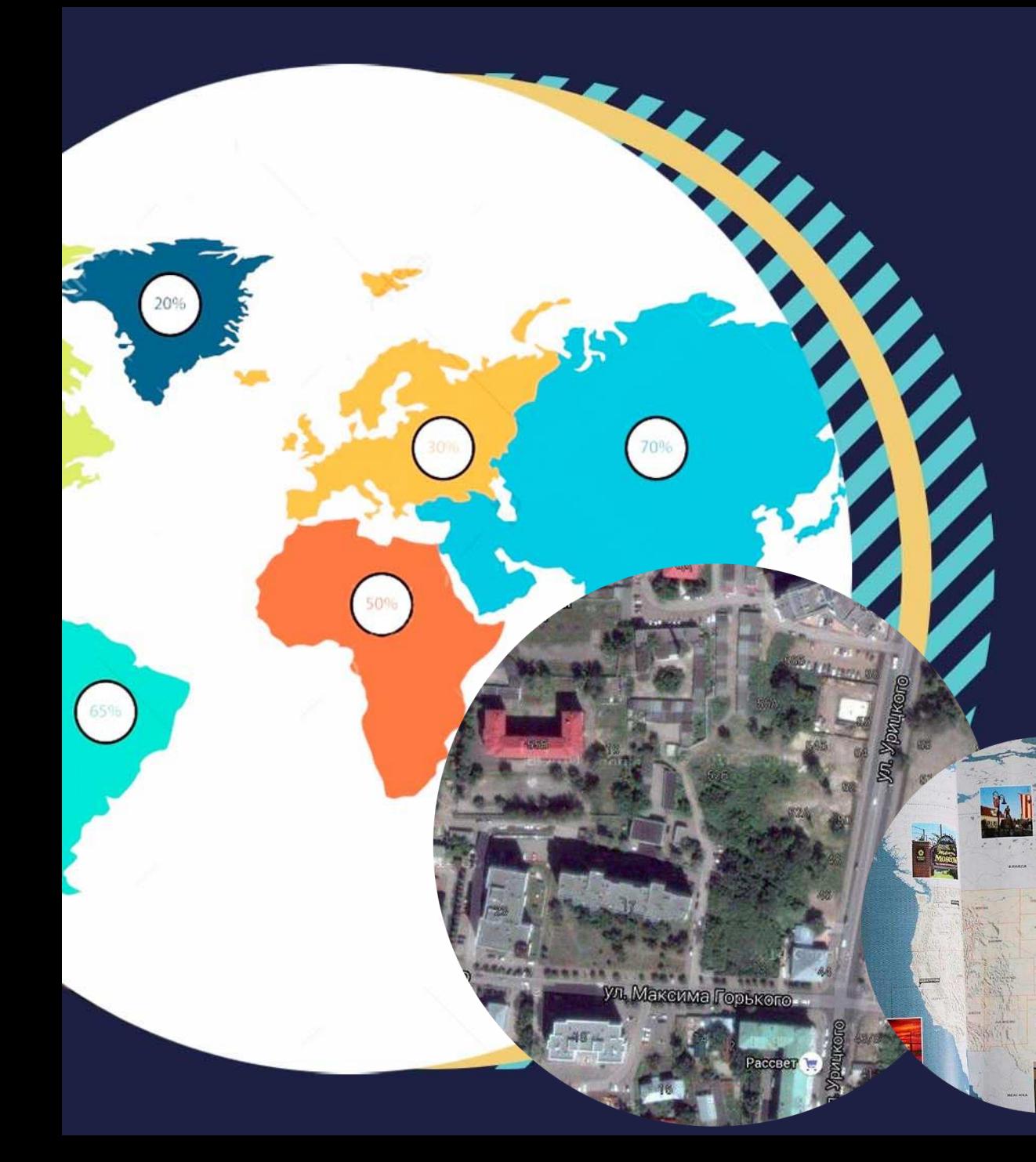

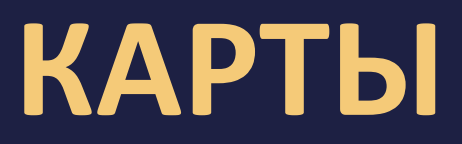

### **Карты используются как источник визуальной информации.**

**Классификация карт в современных массмедиа включает:**

- **географические карты**
- **фотографические карты**
- **тематические карты**

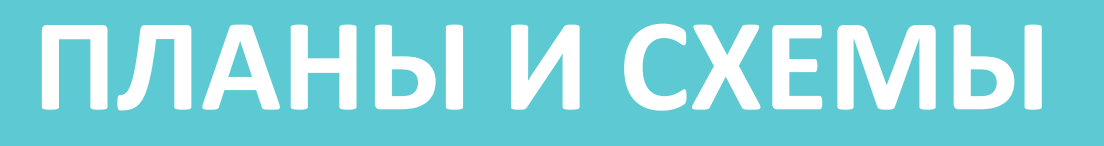

**Планы и схемы наиболее часто встречаются в СМИ. Они иллюстрируют ПЛАНЫ МЕСТНОСТИ, СХЕМЫ МАРШРУТОВ ТРАНСПОРТА.** 

**Они используются в основном В ЖУРНАЛАХ О ПУТЕШЕСТВИЯХ И В ПУТЕВОДИТЕЛЯХ.**

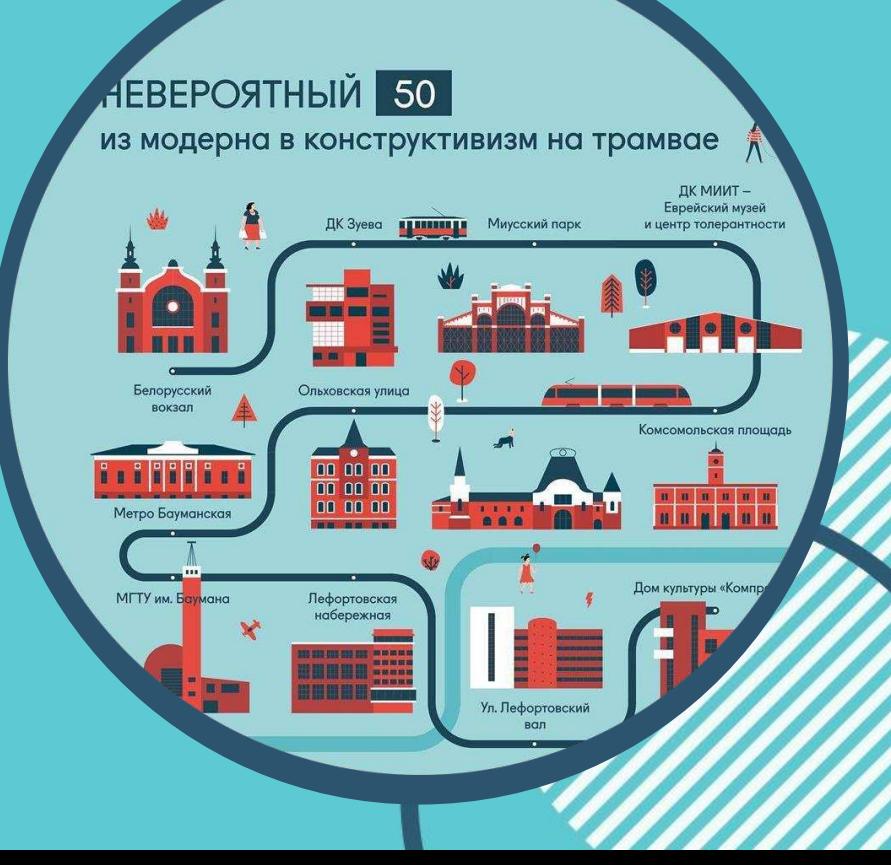

### **ИЛЛЮСТРАТИВНАЯ ИНФОГРАФИКА**

#### **Иллюстративная инфографика делится на два основных подвида.**

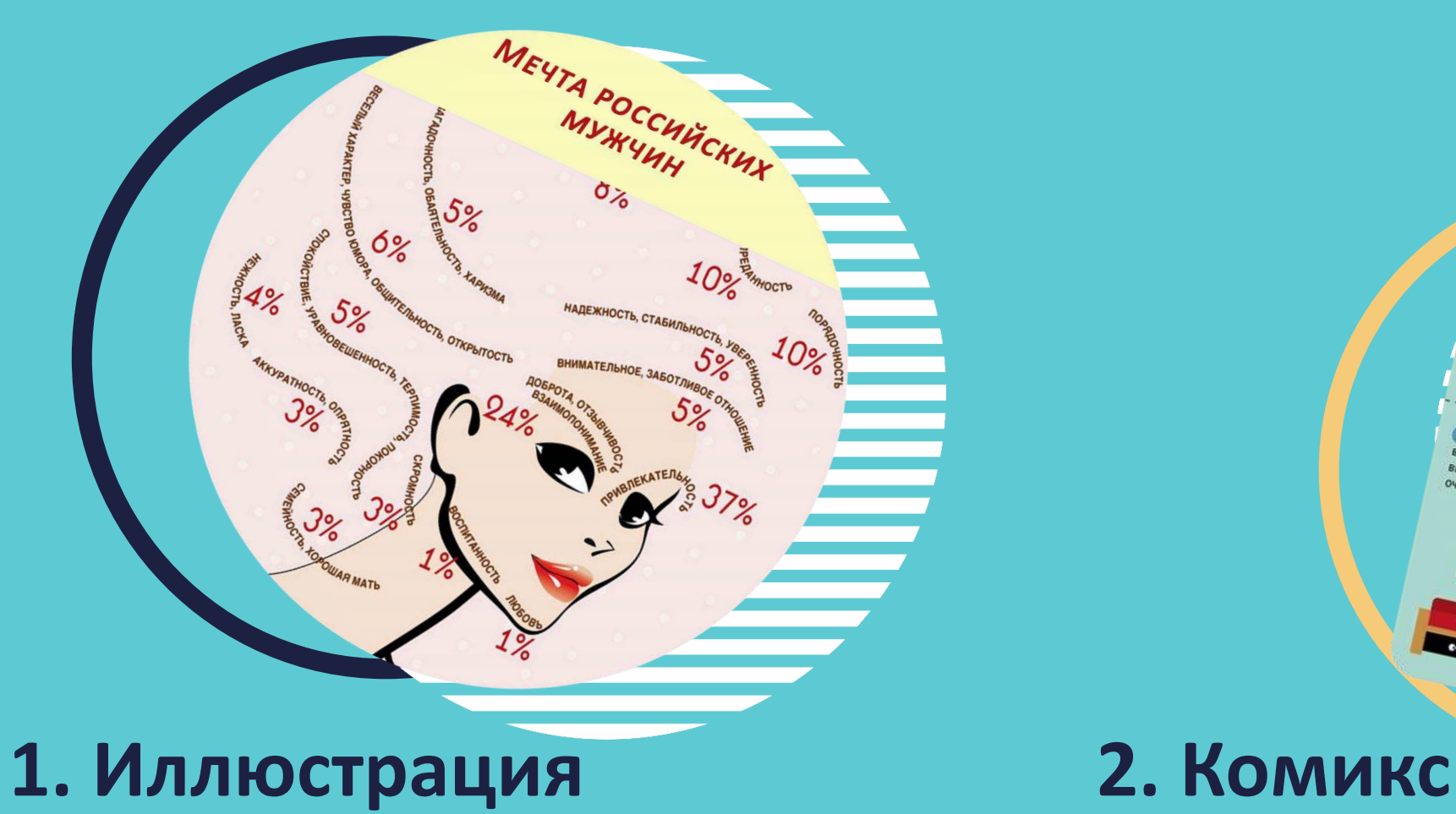

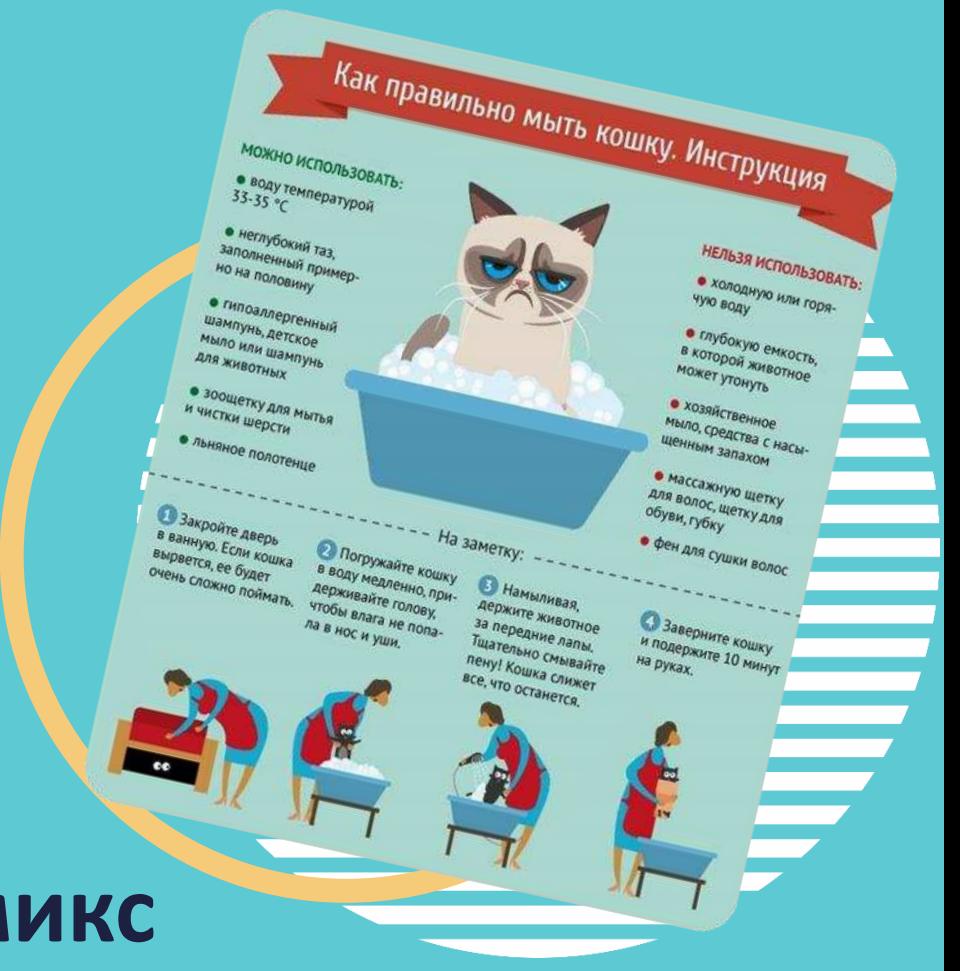

# LOCOBETOB NO СОЗДАНИЮ КАЧЕСТВЕННОЙ ИНФОГРАФИКИ

### **1. СОЗДАЙТЕ ТОЧКУ ФОКУСА ВНИМАНИЯ**

**Инфографика слишком часто превращается в чересчур усложненную кашу из картинок и текста.** 

**Одним из способов избежать подобной тенденции является создание ЦЕНТРАЛЬНОГО ГРАФИЧЕСКОГО ЭЛЕМЕНТА, НАГЛЯДНО ПЕРЕДАЮЩЕГО ОСНОВНУЮ ТЕМУ.** 

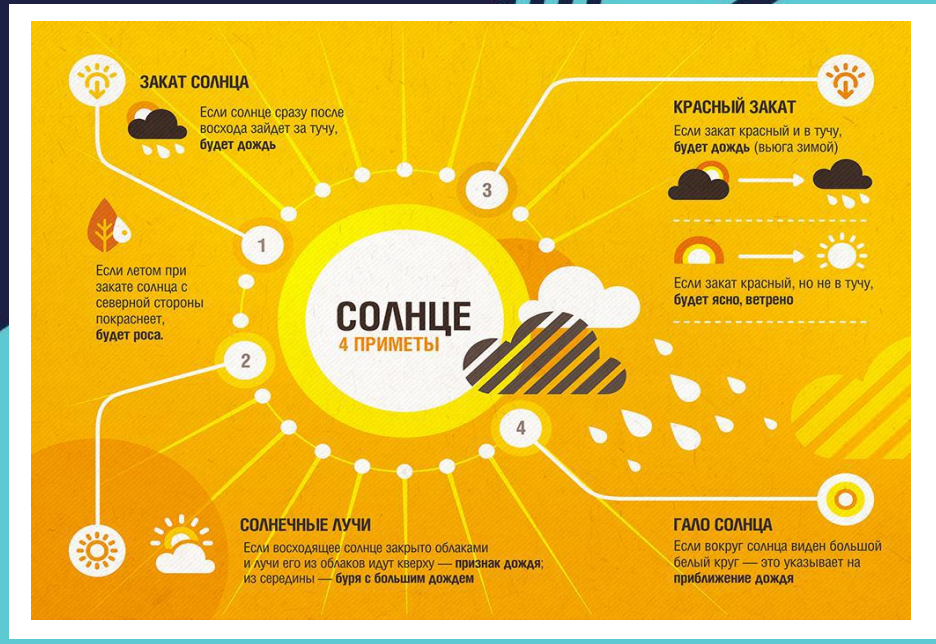

### **2. ВЫ МОЖЕТЕ ЭТО ПРОЧИТАТЬ, ВЗГЛЯНУВ ЛИШЬ РАЗ?**

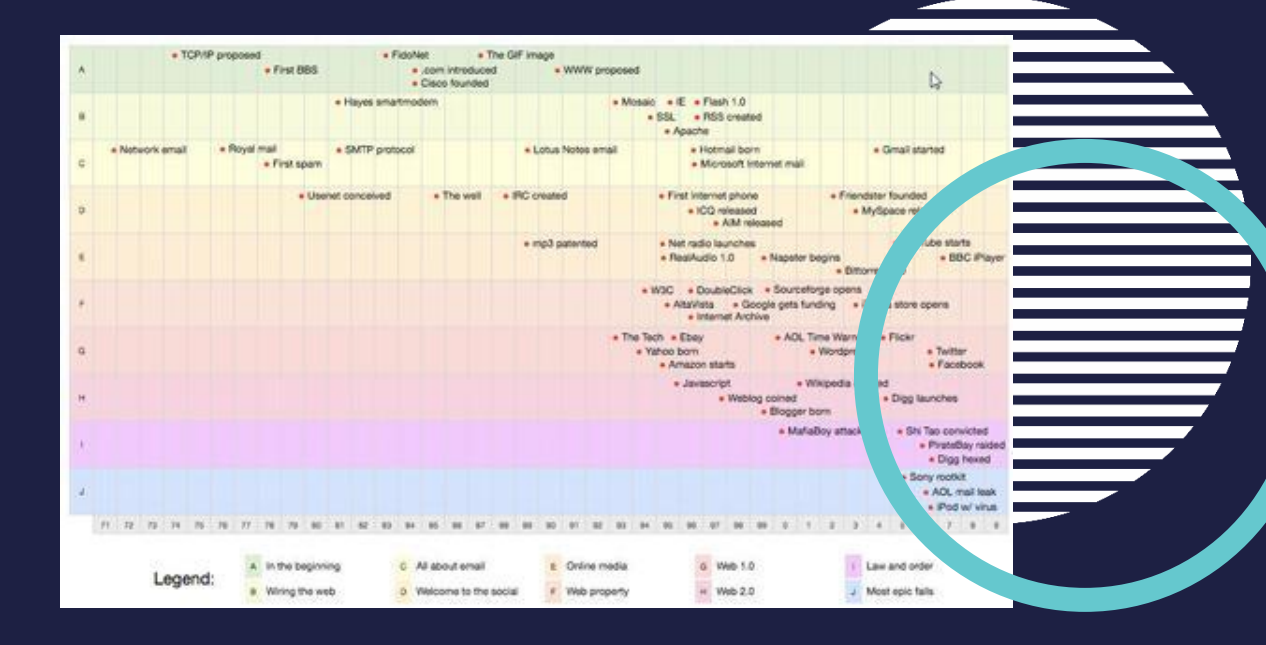

**ЦЕЛЬ ИНФОГРАФИКИ состоит в том, чтобы создать нечто, что может быть УСВОЕНО МАКСИМАЛЬНО БЫСТРО. За считанные секунды!**

### **3. ИСПОЛЬЗУЙТЕ УМЕСТНЫЕ МЕТАФОРЫ**

**Одна из блестящих возможностей инфографики – взять скучную информацию и обратить ее в ГРАФИЧЕСКУЮ МЕТАФОРУ, столь совершенную, что даже непрофессионалы смогут практически мгновенно понять суть темы.**

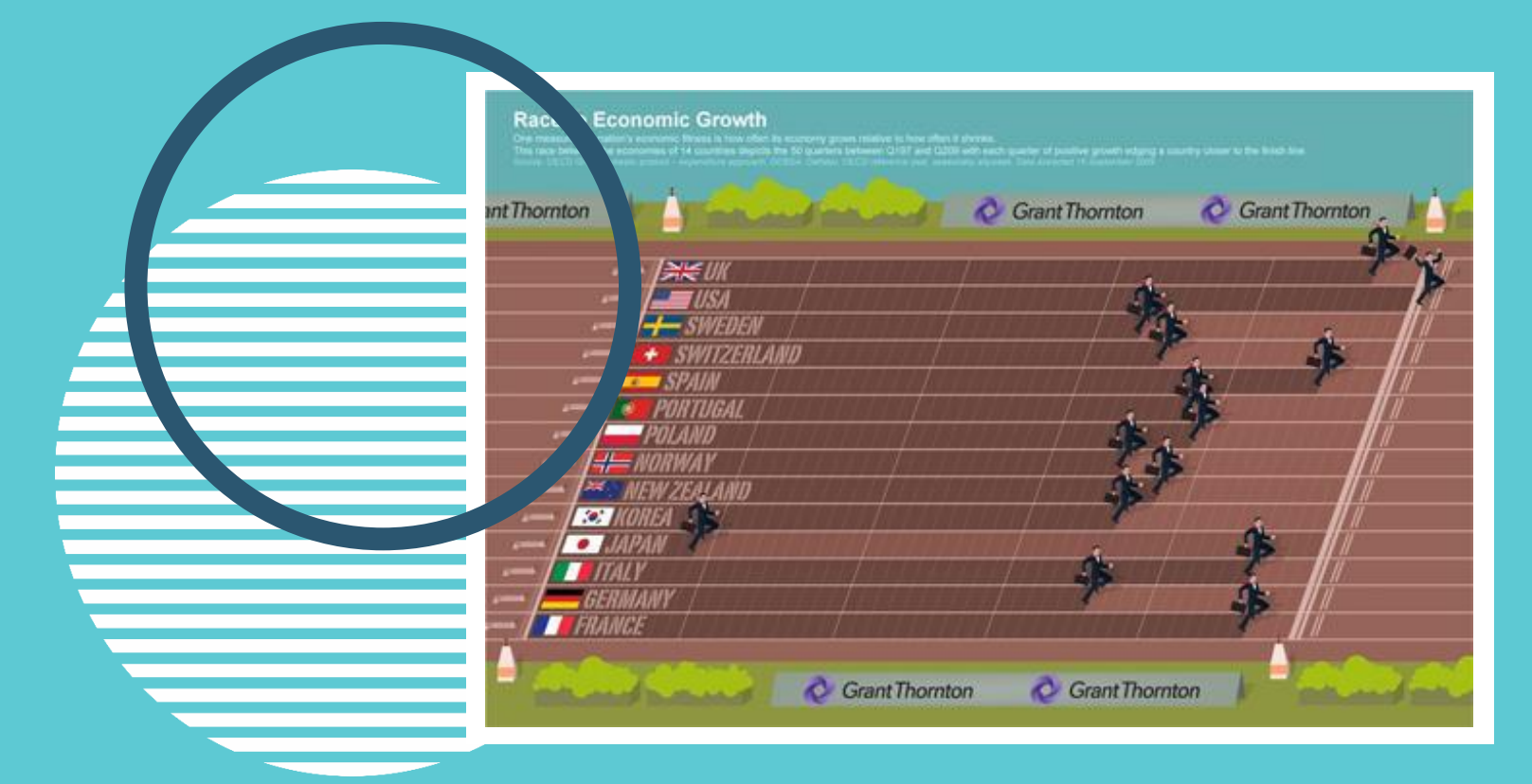

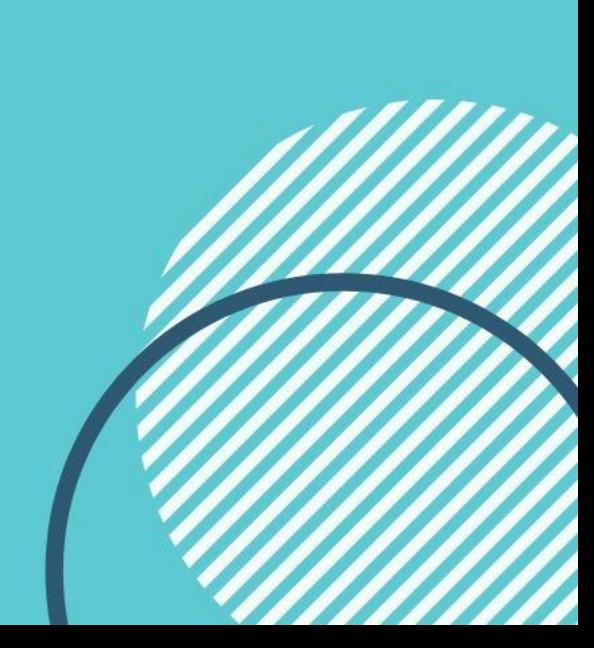

### **4. НЕ УВЛЕКАЙТЕСЬ СТОЛБЦОВЫМИ ДИАГРАММАМИ**

**В инфографике первая идея часто обретает форму столбцовых диаграмм.** 

**TOBap 2** 

**Конечно же, это невероятно полезный инструмент, значительно усиливающий визуализацию данных, но также немного банальный и прозаичный с точки зрения дизайна.**

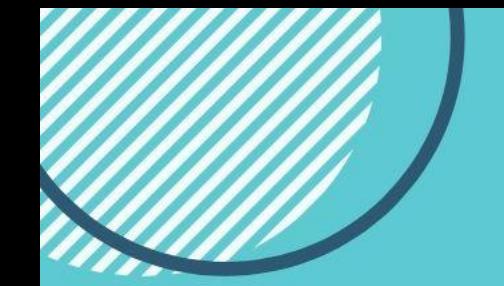

**5. ИСПОЛЬЗУЙТЕ ПОВТОРЫ**

HOBOCVIENPCKVE

### **ПОВТОРЫ ЯВЛЯЮТСЯ ОДНИМ ИЗ КЛЮЧЕВЫХ ИНСТРУМЕНТОВ ДИЗАЙНА. Этот инструмент особенно полезен и уместен в инфографике, демонстрирующей одни и те же данные в различных контекстах.**

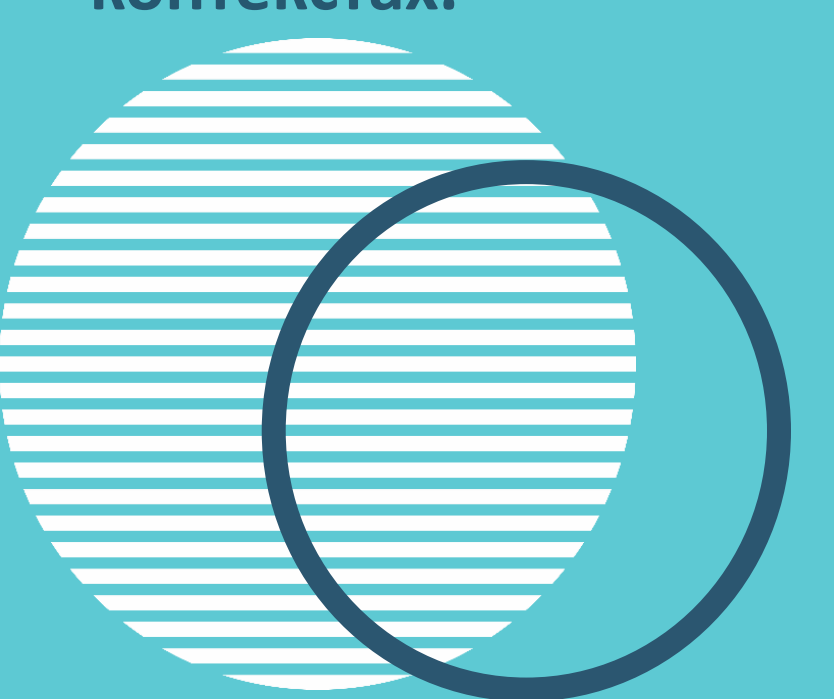

### **6. РАССКАЗЫВАЙТЕ ИСТОРИЮ В КАРТИНКАХ**

**Проект инфографики должен мгновенно рассказывать историю.** 

**Инфографика должна ОСНОВЫВАТЬСЯ НА ВИЗУАЛЬНОМ РЯДУ и не слишком полагаться на текст.** 

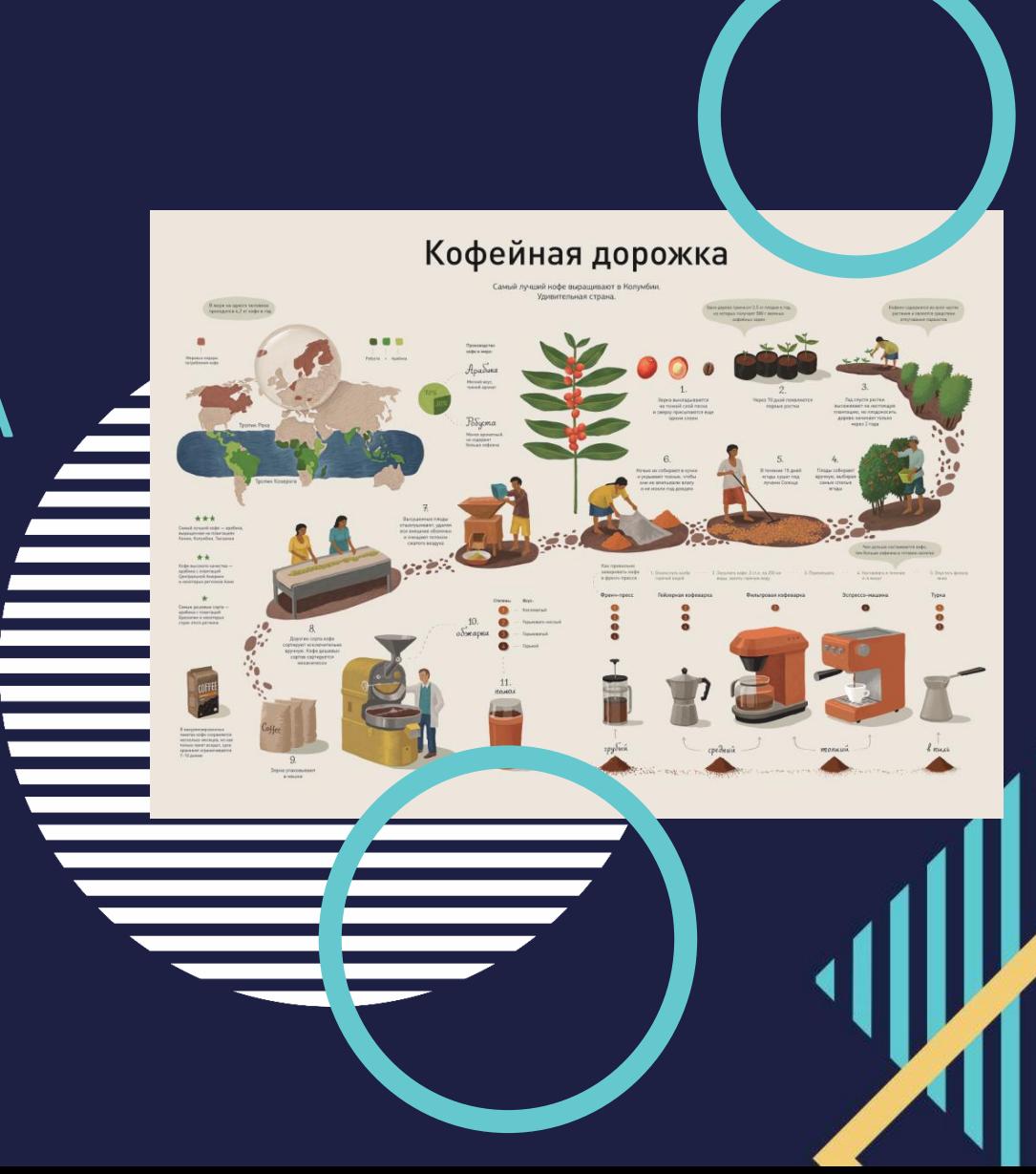

#### **7. НЕ ЭКОНОМЬТЕ НА ВИЗУАЛЬНЫХ ПОДСКАЗКАХ**

**Предположим, вы решили положиться на старую добрую гистограмму, что вполне допустимо.** 

**Вашей задачей в этом случае будет решить, каким образом обратить внимание на детали. Для этого можно использовать маленькие флажки или другие объекты.**

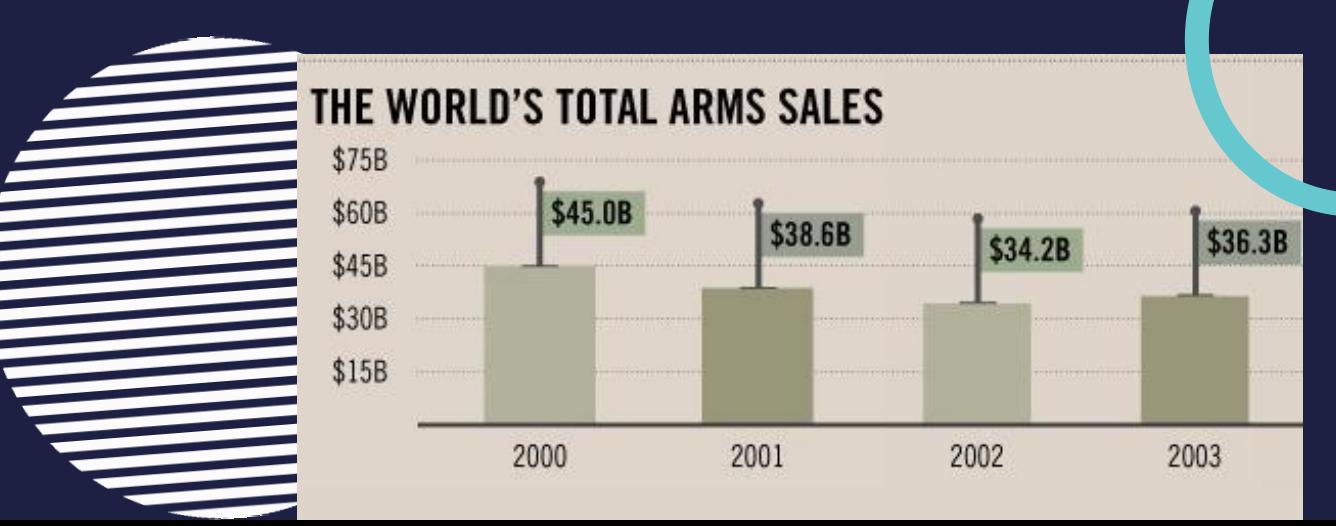

Инфографику можно создать практически в любом редакторе, который есть под рукой - Ms Office Power Point, Ms Office Word, Paint VI T. N. Но для людей, не знакомых с принципами дизайна и инфографики это бывает довольно сложно. В Интернете представлено множество сервисов, позволяющих создавать разные виды инфогафики как по шаблонам, так и с чистого листа.

> РАССМОТРИМ НЕКОТОРЫЕ **US HNX:**

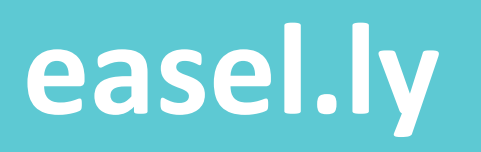

**Понятный редактор инфографики с библиотекой тем и готовых элементов. Каждый можно настроить и отредактировать под себя.** 

**Для работы с сервисом прежде всего необходимо создать учетную запись и выполнить вход.** 

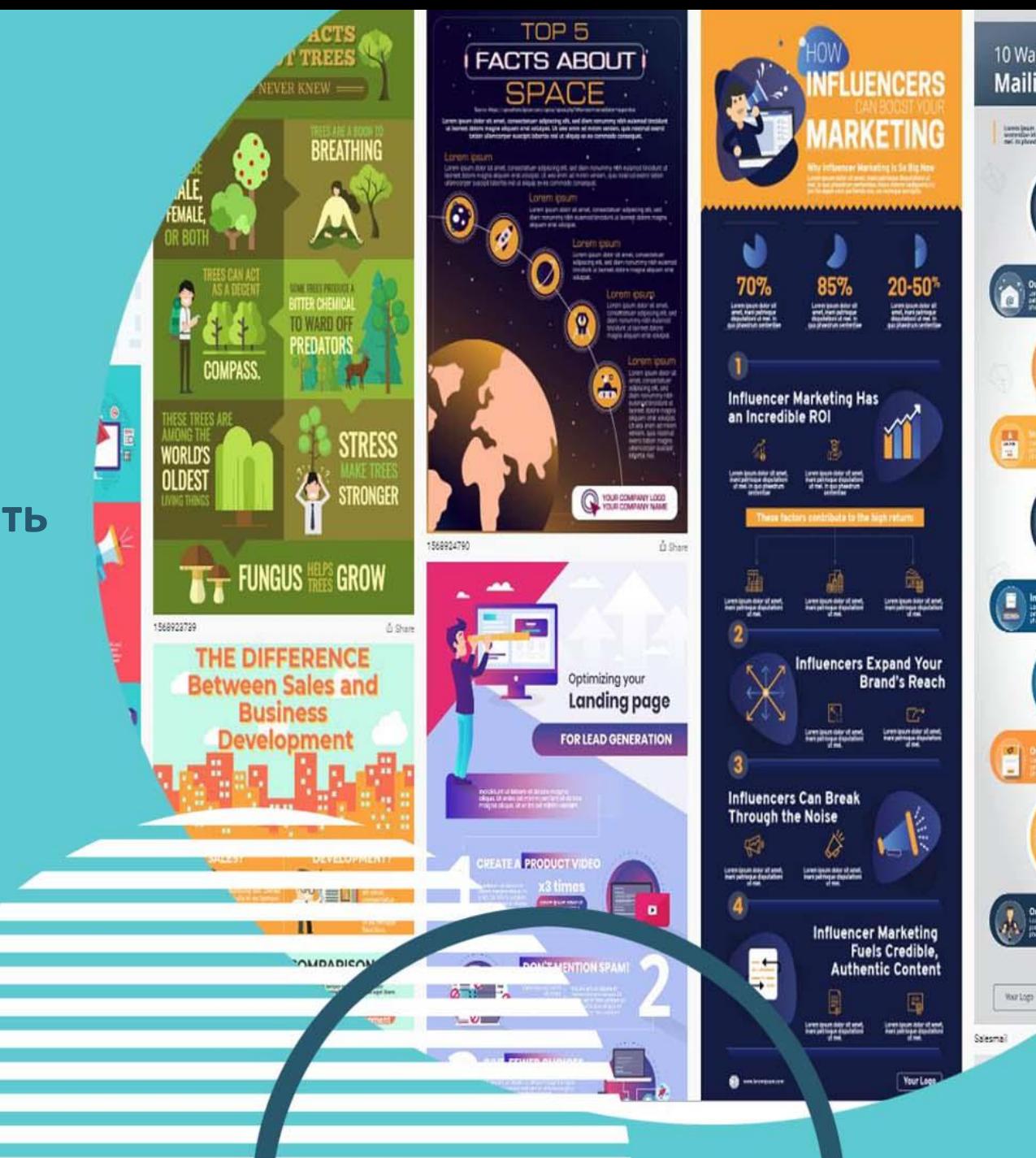

interestingen<br>Antonische Mit

Wor Logo

### **canva.com**

**Лучший онлайновый конструктор для создания инфографики, баннеров, иллюстраций и постеров.** 

**Сразу после регистрации и входа в свой аккаунт, вам будет предложено выбрать шаблон.** 

**Готовое изображение можно сохранить на компьютер в форматах PNG или PDF.**

#### Создавайте дизайны

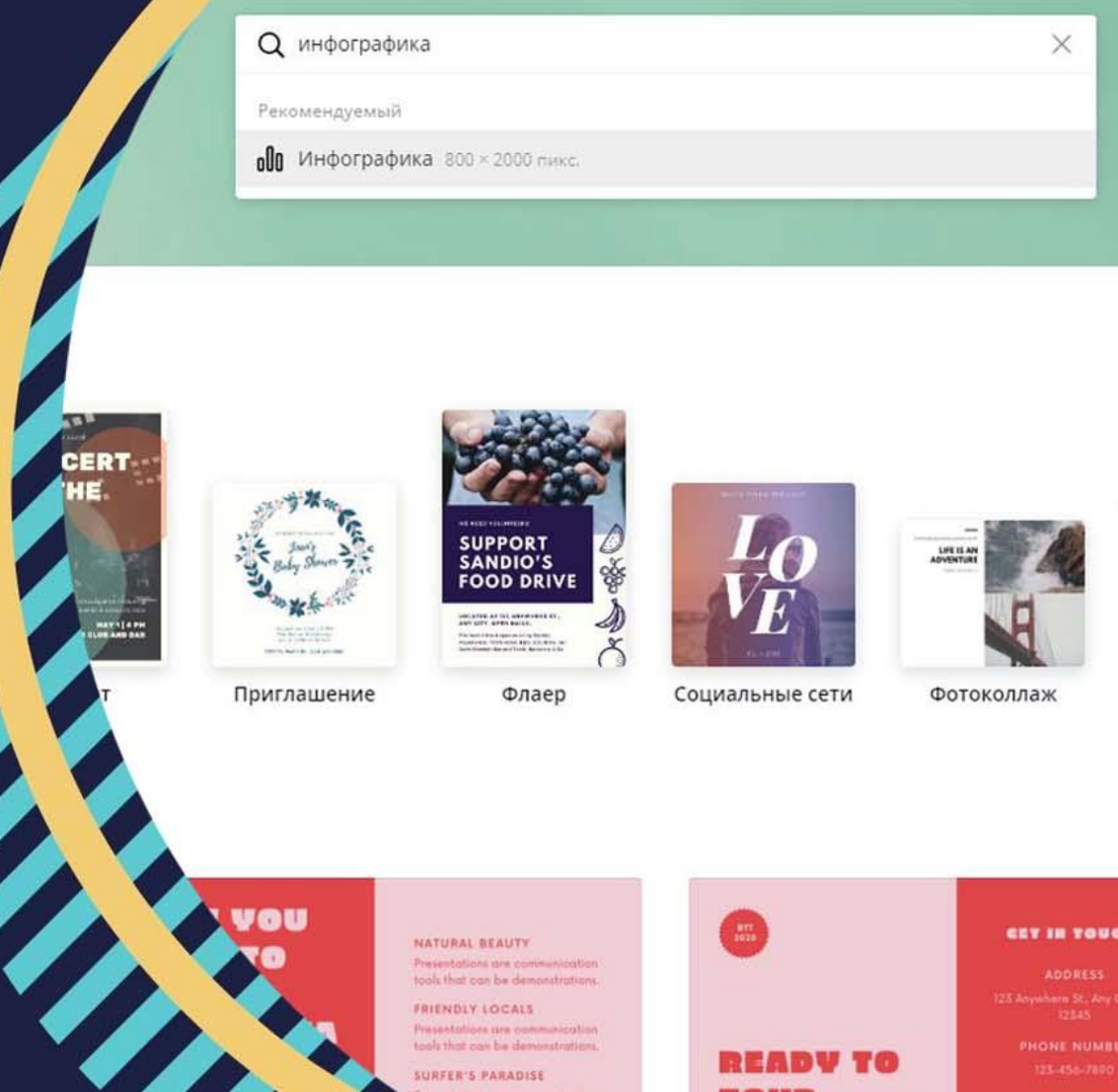

# **piktochart.com**

**Хороший сервис, который позволяет создавать инфографику.** 

**Несколько тематических шаблонов доступно бесплатно, расширенная версия предоставляется на коммерческой основе. На созданной инфографике, автоматически размещается небольшой логотип Piktochart.**

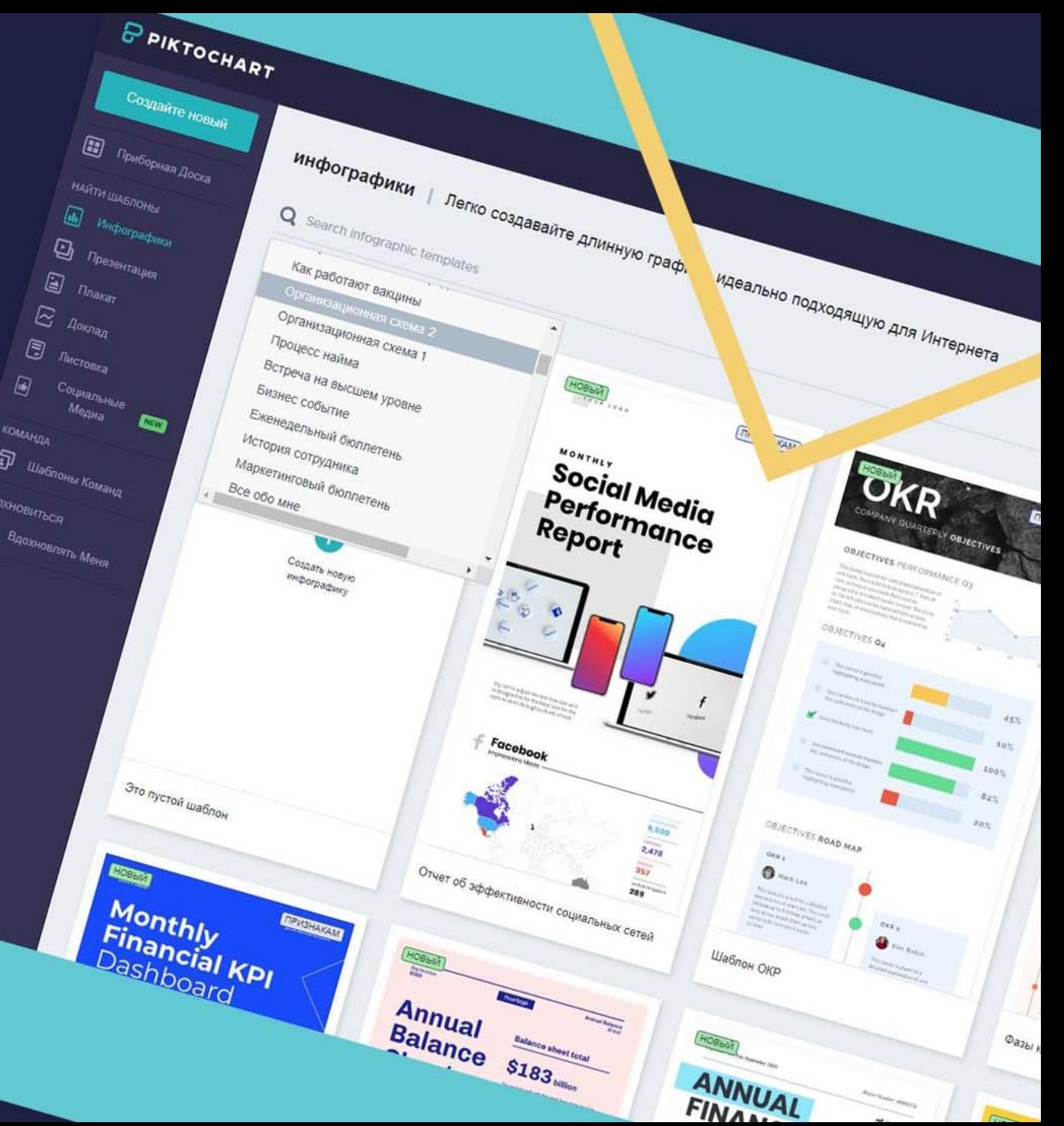

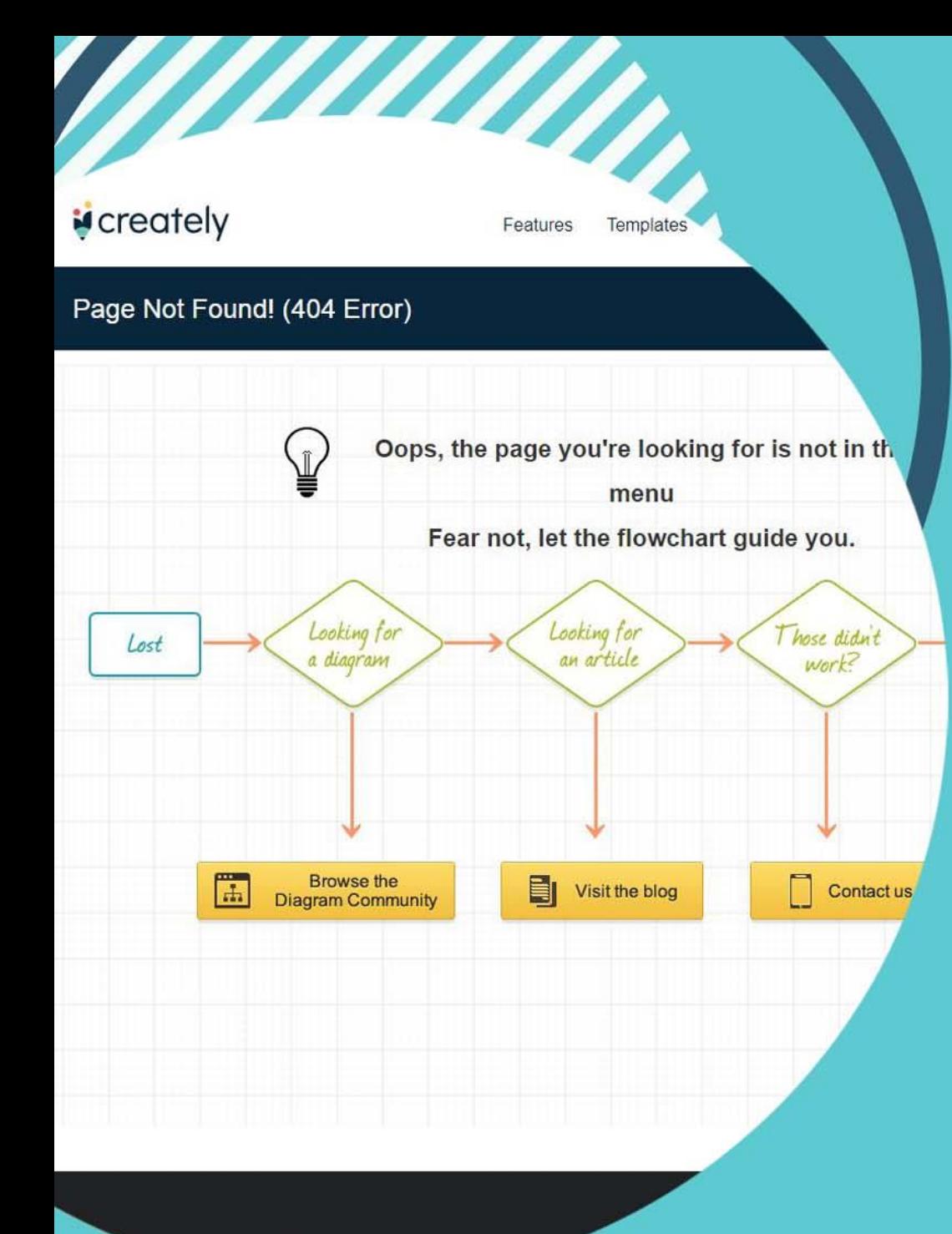

### **creately.com**

**Удобный для пользователя инструмент, который помогает создавать профессиональные диаграммы и схемы.** 

**Есть возможность выбора шаблонов из предложенного набора диаграмм, а также возможности добавления своих данных, чтобы создать собственную диаграмму или график.** 

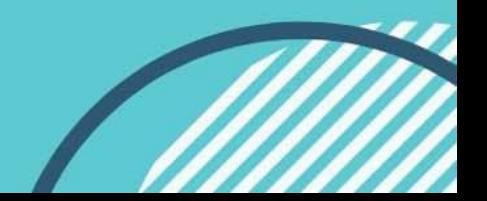

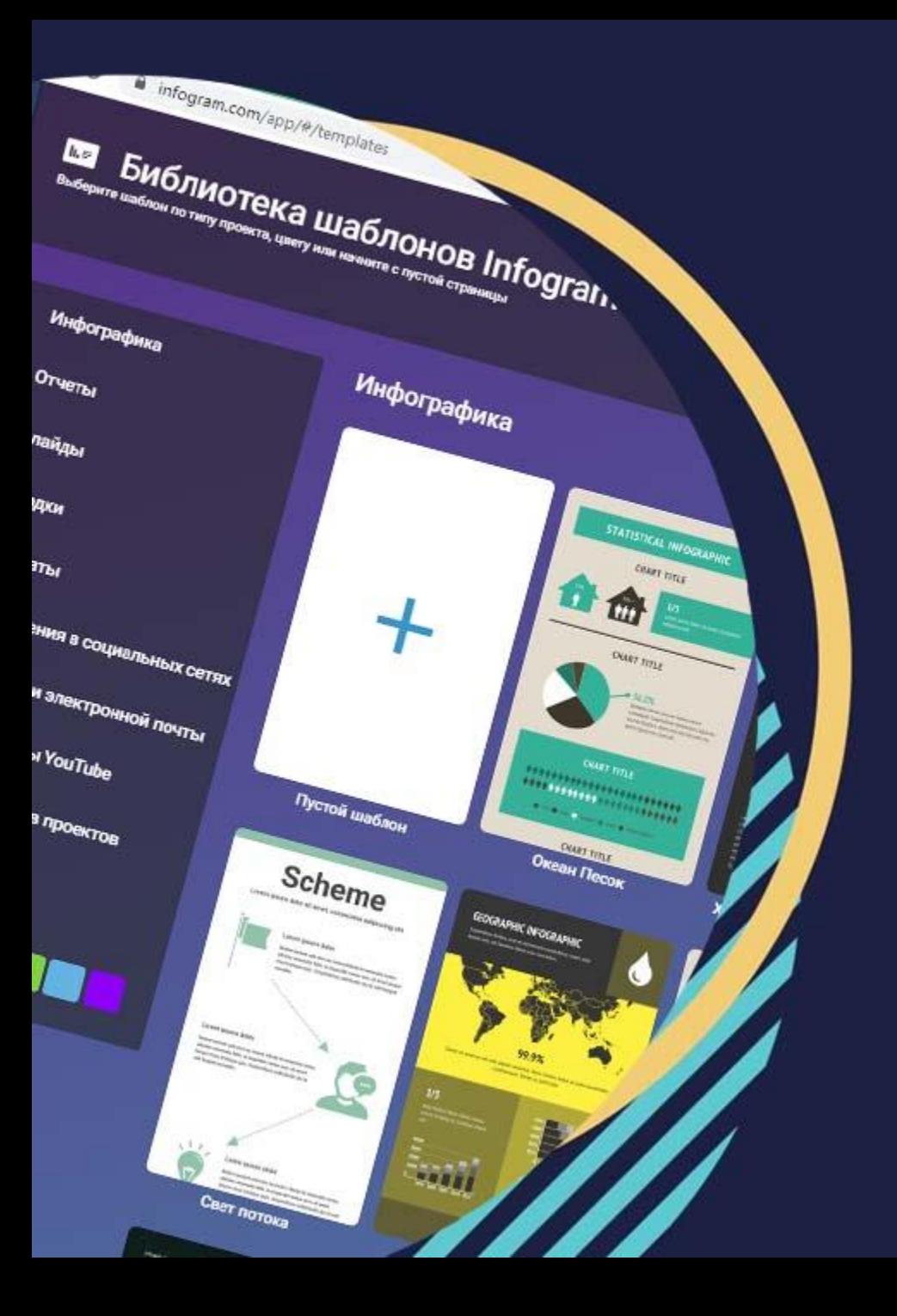

### **Infogr.am**

**Дружественный пользователю онлайнинструмент для создания отчетов, плакатов, инфографики, сводки, миниатюр для youTube**

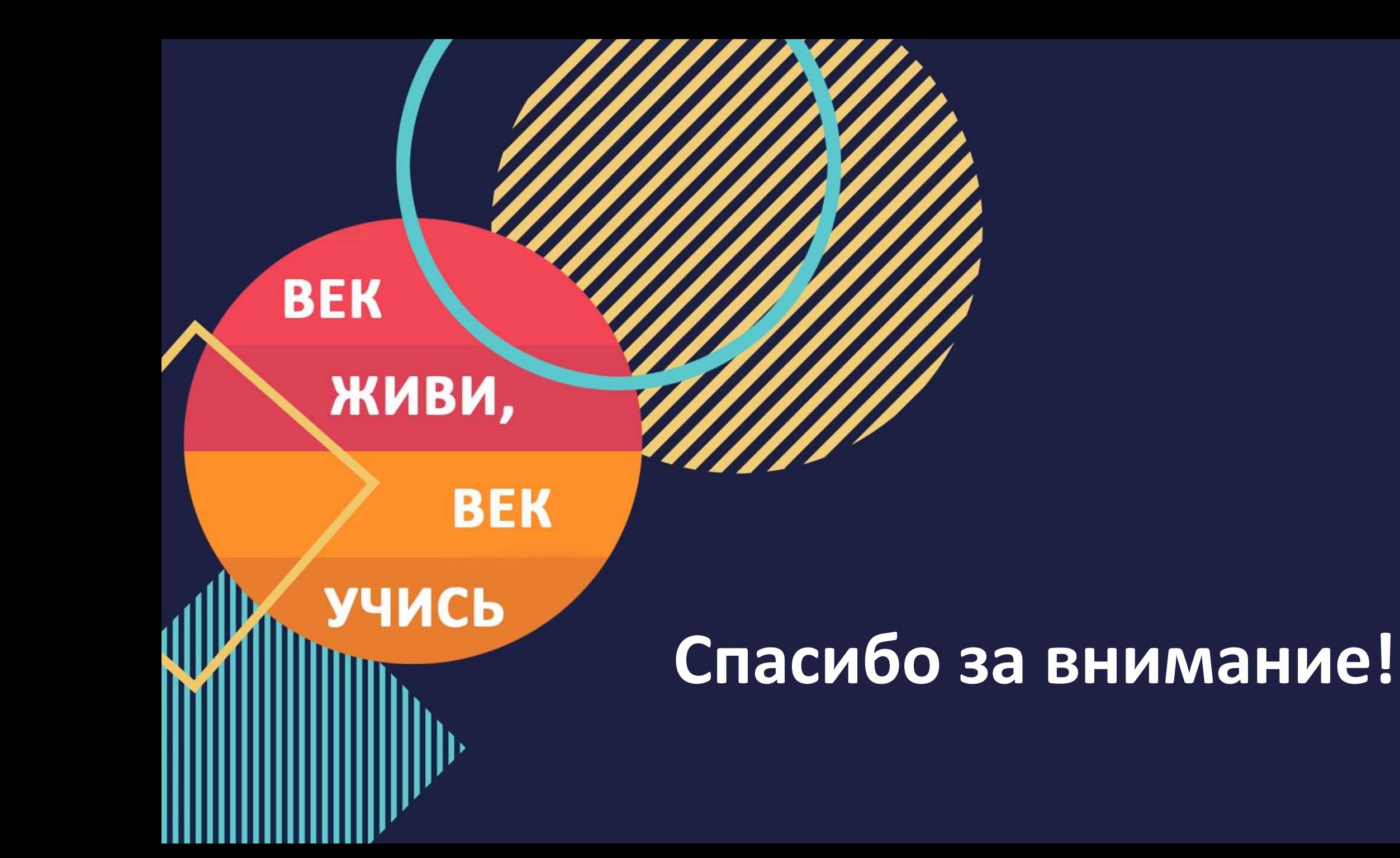